## Programming and Proving in Lean

David Thrane Christiansen Lean Focused Research Organization, LLC

November 28, 2023

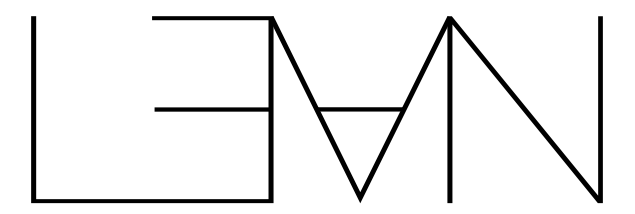

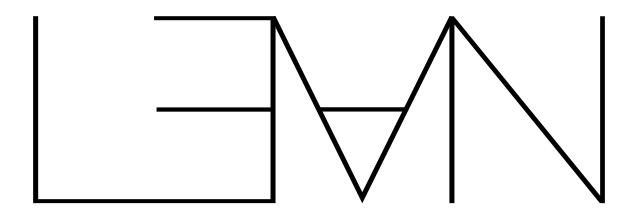

# Interactive theorem prover

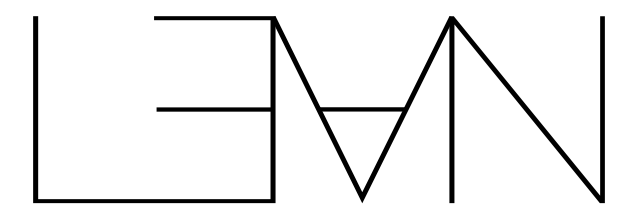

# Interactive theorem prover

Programming language

After these three sessions, you'll be able to:

- $\triangleright$  Get started using Lean for programming and/or proving
- $\triangleright$  Contextualize Lean in the landscape of related systems
- $\blacktriangleright$  Know where to look for more information
- $\blacktriangleright$  Have an idea of whether Lean is relevant for your work

Background Assumptions

Functional Programming Monads Informal proofs

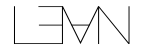

Background Assumptions

Functional Programming Monads Informal proofs

You don't need to be a type theory expert!

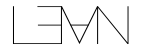

#### About Me

- ▶ PhD, ITU, 2015 (advised by Peter Sestoft)
- ▶ Second-most commits on Idris 1
- ▶ Postdoc, Indiana University, 2016–2017
- $\blacktriangleright$  Industrial experience at Galois, Deon Digital
- ► ED of Haskell Foundation, 2022–2023
- $\blacktriangleright$  Author:
	- ▶ The Little Typer (with Dan Friedman), 2018, MIT Press
	- ► Functional Programming in Lean, 2023, Microsoft Research (free online)
- ▶ Working full-time on Lean at the FRO

#### The Lean FRO

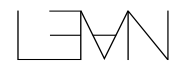

#### The Lean FRO

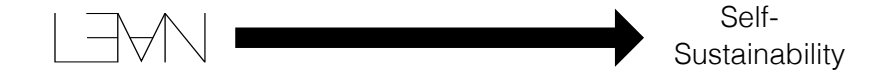

#### The Lean FRO

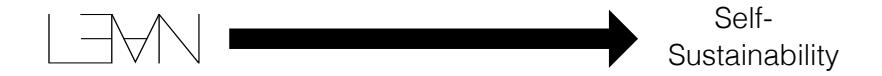

The Lean FRO is made possible by the generous philanthropic support of the Simons Foundation International, the Alfred P. Sloan Foundation, and Richard Merkin, along with operational support and stewardship by Convergent Research.

[Overview - 14/11](#page-12-0)

[Programming and Metaprogramming - 21/11](#page-82-0)

[Foundations and Proofs - 28/11](#page-185-0)

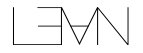

<span id="page-12-0"></span>[Overview - 14/11](#page-12-0) [Syntax](#page-13-0) [UI](#page-22-0) [Programs and Proofs](#page-37-0) [Type Classes](#page-55-0) **[Monads](#page-61-0)** [Do-Notation](#page-64-0) [Dependent Types](#page-74-0)

[Programming and Metaprogramming - 21/11](#page-82-0)

[Foundations and Proofs - 28/11](#page-185-0)

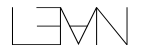

#### <span id="page-13-0"></span>[Overview - 14/11](#page-12-0) [Syntax](#page-13-0)

[Programs and Proofs](#page-37-0) [Type Classes](#page-55-0) [Monads](#page-61-0) [Do-Notation](#page-64-0) [Dependent Types](#page-74-0)

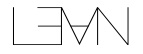

#### Demo: Demo!

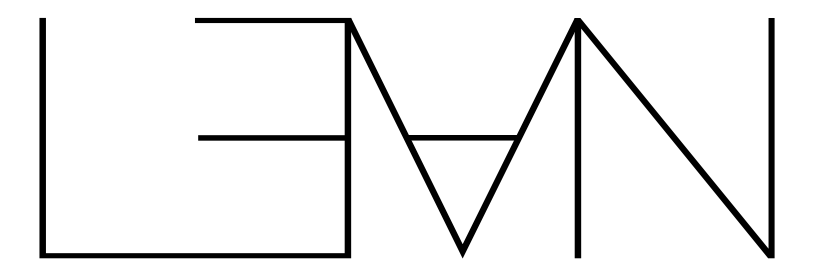

# SyntaxIntro.lean

```
#eval List.length [14, 11, 23]
-- 3
```

```
#eval [14, 11, 23].length
-- 3
```

```
#eval List.map (fun x => x + 1) [1, 2, 3]
-- [2, 3, 4]
```

```
#eval \begin{bmatrix} 1 \\ 2 \\ 3 \end{bmatrix}. map (fun x \Rightarrow x + 1)
-- [2, 3, 4]
```
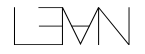

```
#eval List.length [14, 11, 23]
-- 3
```

```
#eval [14, 11, 23].length
-- 3
```
 $\Rightarrow$   $x + 1)$  [1, 2, 3] **before dot: List Nat** Type of argument

```
#eval \begin{bmatrix} 1 \\ 2 \\ 3 \end{bmatrix}. map (fun x \Rightarrow x + 1)
-- [2, 3, 4]
```
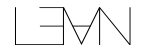

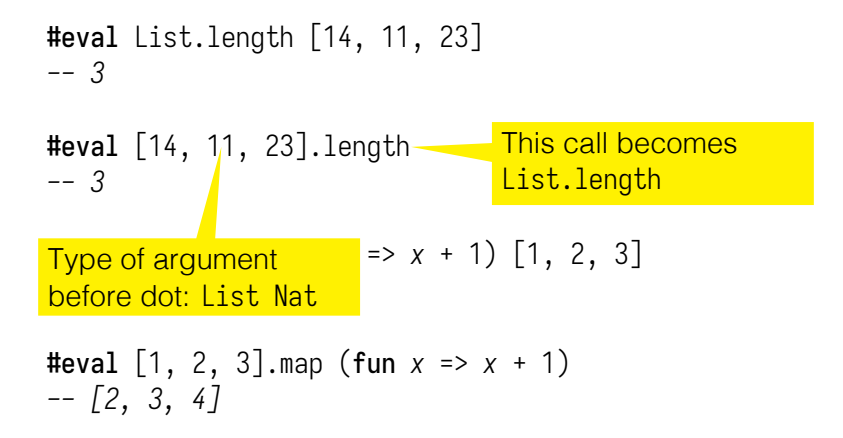

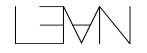

```
#eval List.length [14, 11, 23]
-- 3
```

```
#eval [14, 11, 23].length
-- 3
```

```
#eval List.map (fun x => x + 1) [1, 2, 3]
-- [2, 3, 4]
```

```
#eval \begin{bmatrix} 1 \\ 2 \\ 3 \end{bmatrix}. map (fun x \Rightarrow x + 1)
-- [2, 3, 4]
```
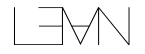

```
#eval List.length [14, 11, 23]
-- 3
```

```
#eval [14, 11, 23].length
-- 3
```

```
#eval List.map (fun x => x + 1) [1, 2, 3]
-- [2, 3, 4]
```

```
#eval [1, 2, 3].map (fun x \Rightarrow x + 1)
-- [2, 3, 4]
```
Type of argument before dot: List Nat

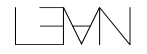

```
#eval List.length [14, 11, 23]
-- 3
```

```
#eval [14, 11, 23].length
-- 3
```

```
#eval List.map (fun x => x + 1) [1, 2, 3]
-- [2, 3, 4]
```

```
#eval [1, 2, 3].map <del>(fun ) This call becomes</del>
-- [2, 3, 4]
                                List.map
```
Type of argument before dot: List Nat

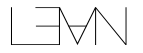

```
#eval List.length [14, 11, 23]
-- 3
```

```
#eval [14, 11, 23].length
-- 3
```

```
#eval List.map (fun x => x + 1) [1, 2, 3]
-- [2, 3, 4]
```

```
#eval [1, 2, 3].map <del>(fun ) This call becomes</del>
-- [2, 3, 4]
                                List.map
```
Argument before dot placed in first type-correct position

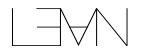

#### <span id="page-22-0"></span>[Overview - 14/11](#page-12-0)

[Syntax](#page-13-0) [UI](#page-22-0)

[Programs and Proofs](#page-37-0) [Type Classes](#page-55-0) [Monads](#page-61-0) [Do-Notation](#page-64-0) [Dependent Types](#page-74-0)

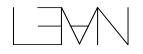

Nat : Type

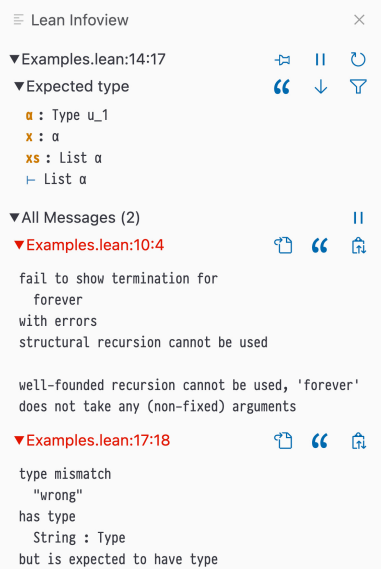

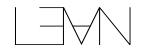

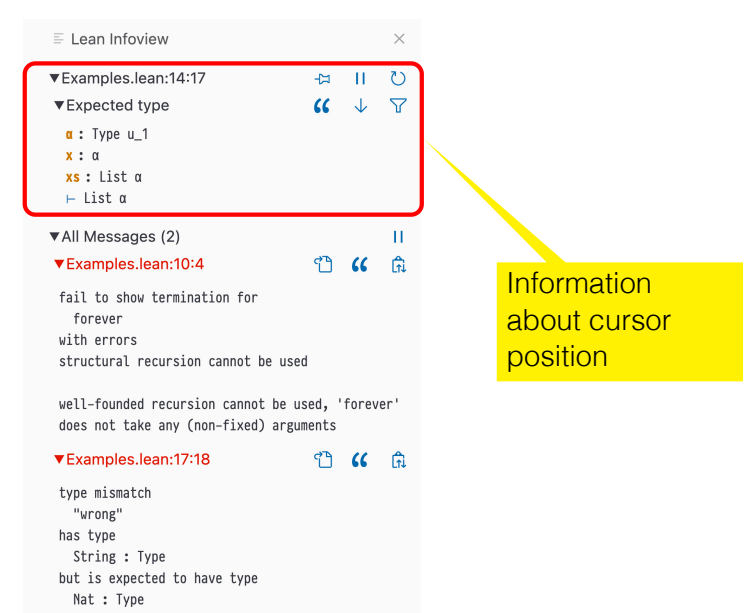

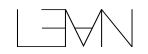

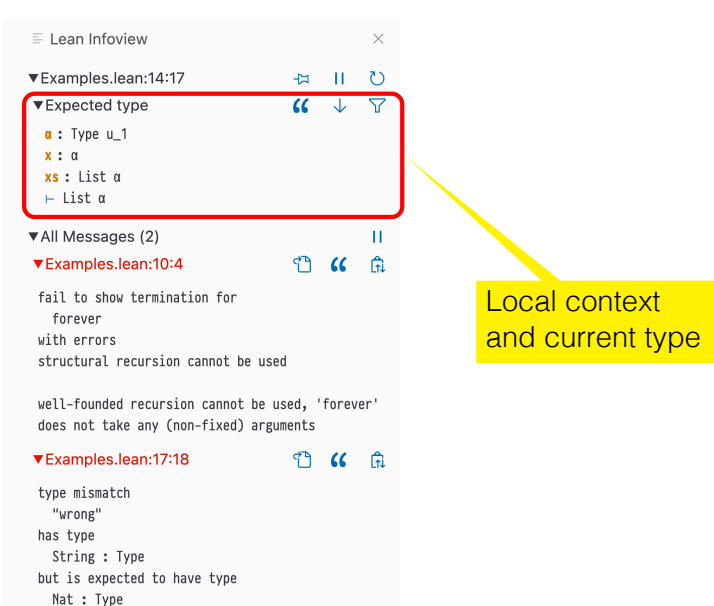

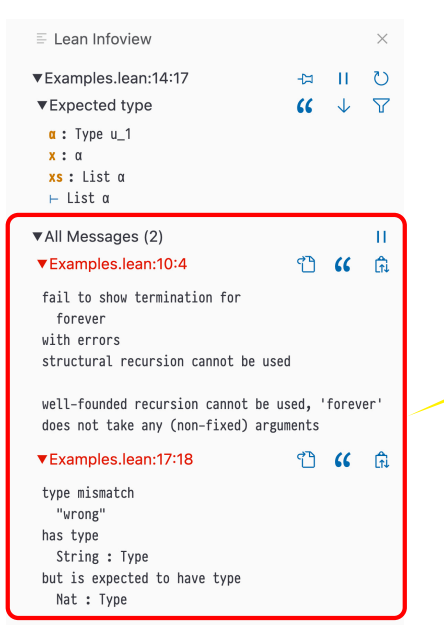

Other errors, warnings, and information

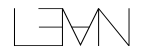

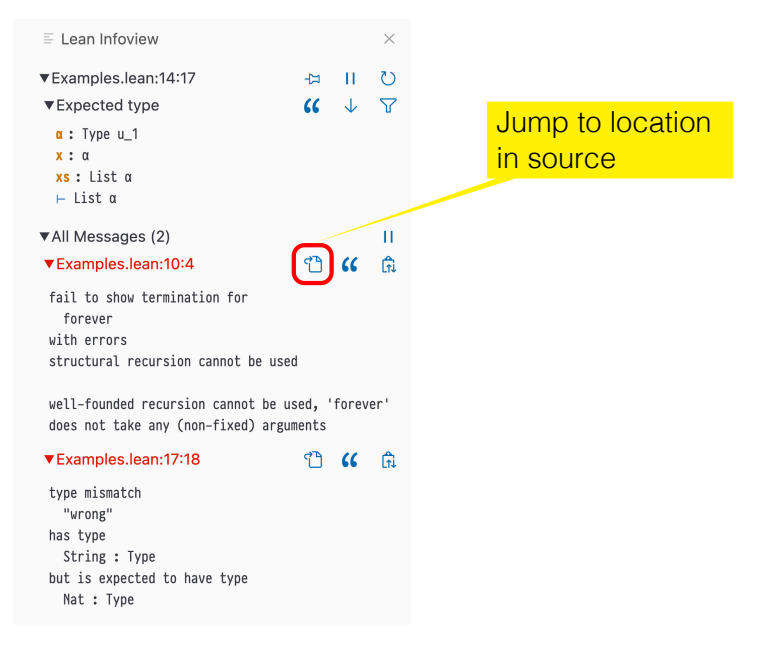

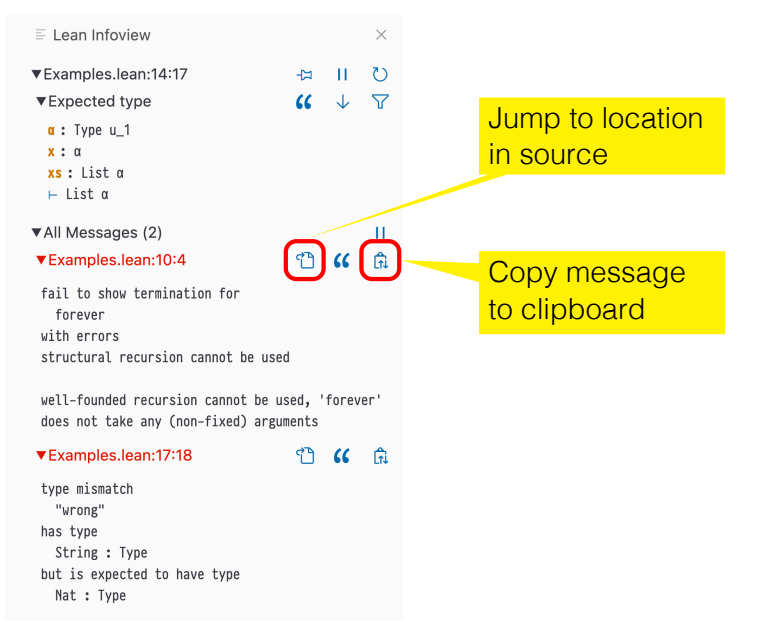

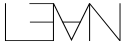

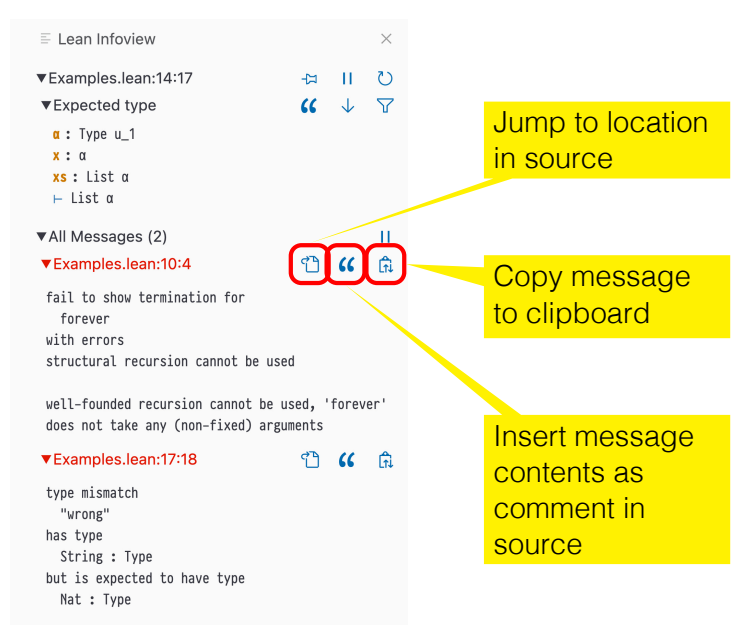

Nat : Type

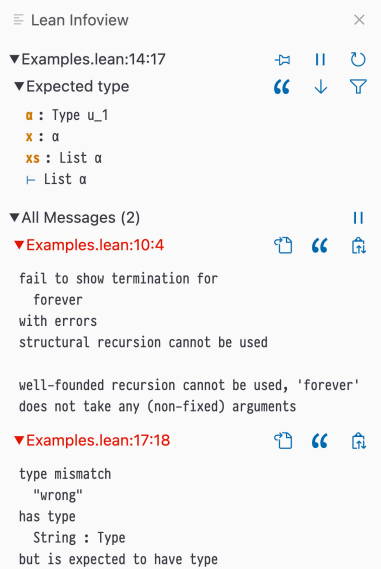

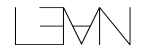

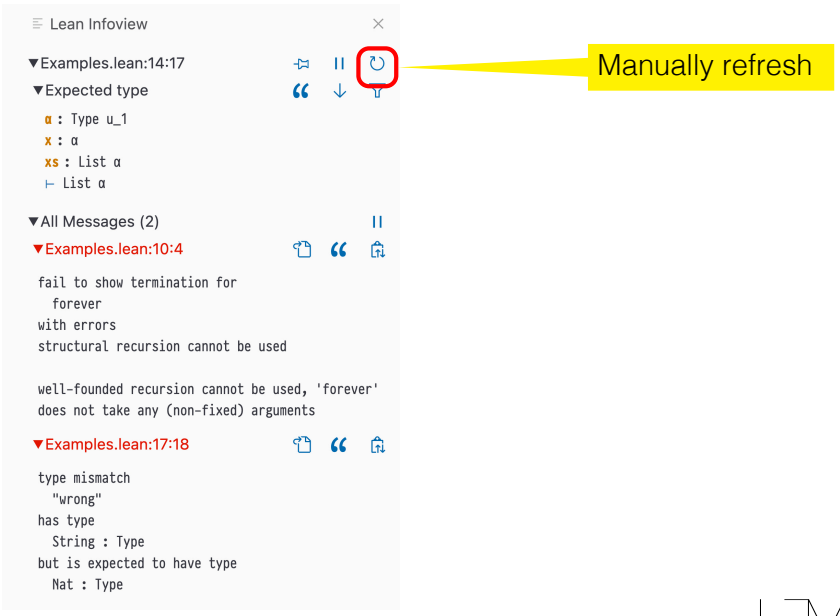

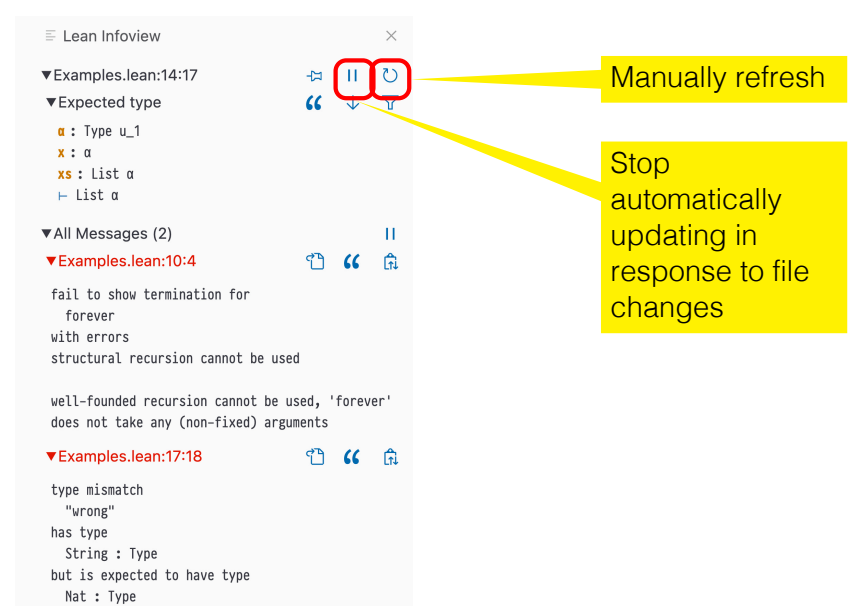

String : Type but is expected to have type

Nat : Type

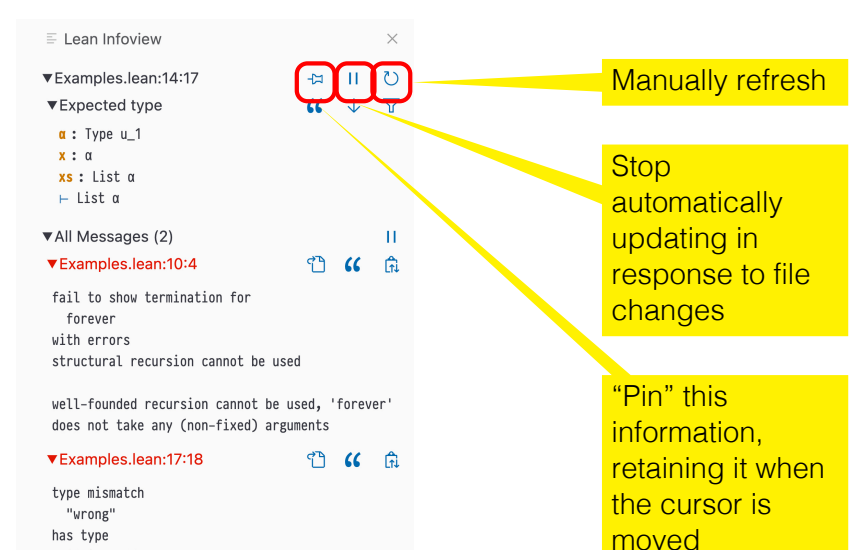

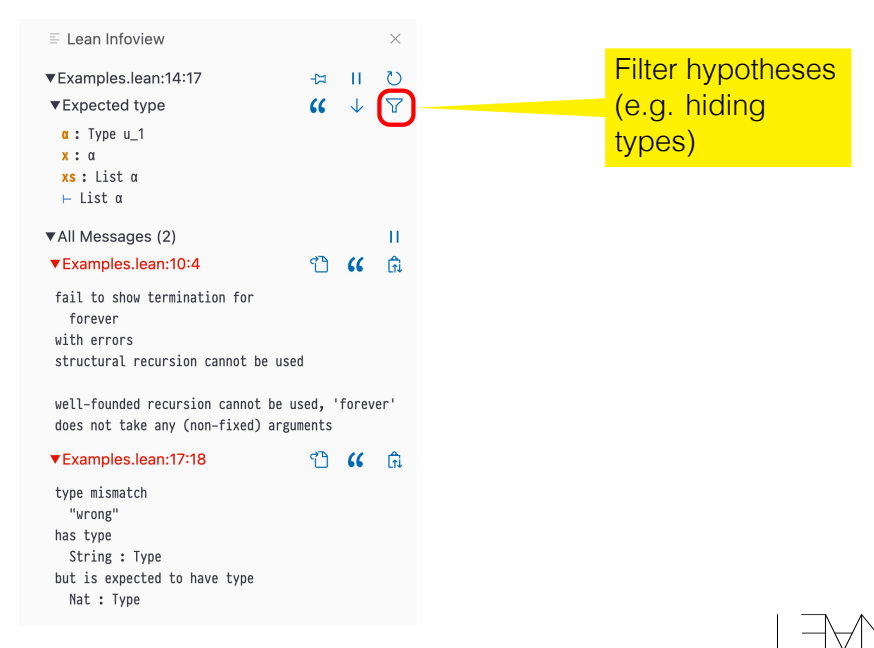

but is expected to have type

Nat : Type

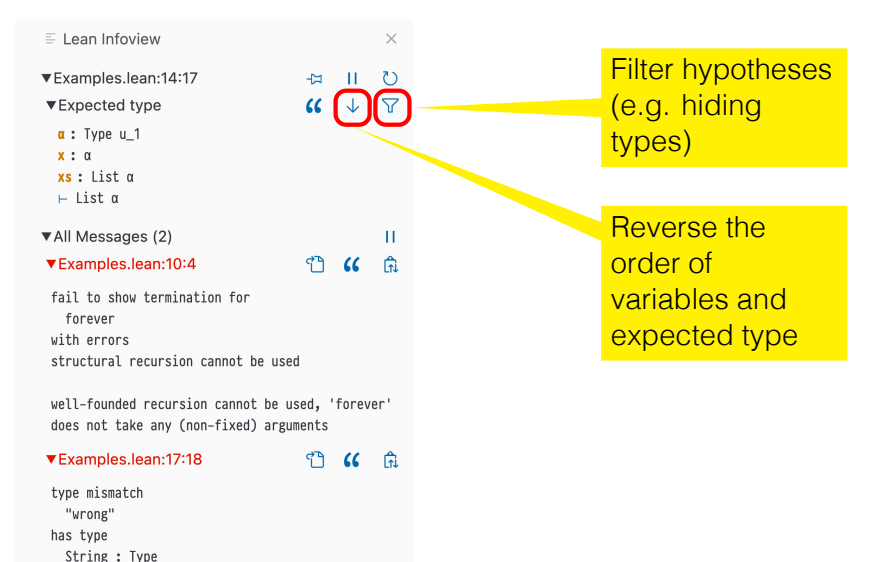
#### **Breadcrumbs**

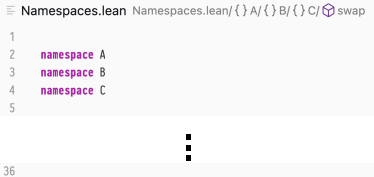

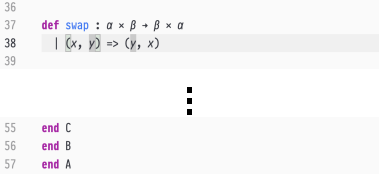

Breadcrumbs show you where you are — idiomatic Lean style assumes their presence and doesn't indent

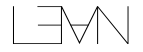

# <span id="page-37-0"></span>**Outline**

#### [Overview - 14/11](#page-12-0)

[Syntax](#page-13-0)

#### [Programs and Proofs](#page-37-0)

[Type Classes](#page-55-0) [Monads](#page-61-0) [Do-Notation](#page-64-0) [Dependent Types](#page-74-0)

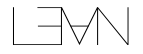

### Programs and Proofs

 $\mathsf{def}$  third ( $\mathsf{arr}$  : Array Nat) : Nat :=  $\mathsf{arrL2L}$ 

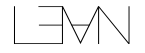

## Programs and Proofs

 $\mathsf{def}$  third ( $\mathsf{arr}$  : Array Nat) : Nat :=  $\mathsf{arrL2L}$ 

failed to prove index is valid, possible solutions:

- Use `have`-expressions to prove the index is valid
- Use `a[i]!` notation instead, runtime check is performed, and 'Panic' error message is produced if index is not valid
- Use `a[i]?` notation instead, result is an `Option` type
- Use `a[i]'h` notation instead, where `h` is a proof that index is valid
- arr : Array Nat
- ⊢ 2 < Array.size arr

# Programs and Proofs

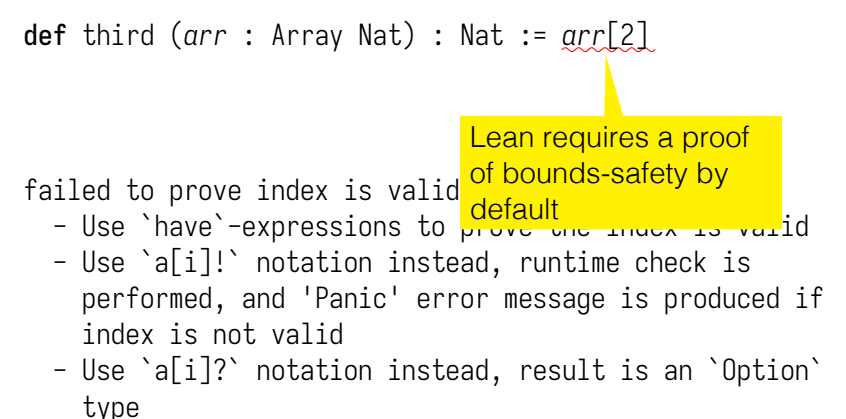

- Use `a[i]'h` notation instead, where `h` is a proof that index is valid
- arr : Array Nat
- ⊢ 2 < Array.size arr

# Propositions as Types

fun  $x \Rightarrow (x, x) :$  String  $\rightarrow$  String  $\times$  String

List.map toString : List Int → List String

[-1, 2, 5, -22] : List Int

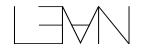

# Propositions as Types

fun  $x \Rightarrow (x, x) :$  String  $\rightarrow$  String  $\times$  String

List.map toString : List Int → List String

 $[-1, 2, 5, -22]$  : List Int

??? : 2 < arr.size  $??? : ? + ? = 4$ 

??? : ∀ xs, xs.reverse.reverse = xs

??? : arr.size >  $2 \rightarrow \arcsin z/2 \geq \theta$ 

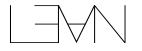

#### $A \wedge B$  And.intro :  $a \rightarrow b \rightarrow a \wedge b$  Evidence of both A and B

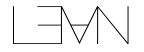

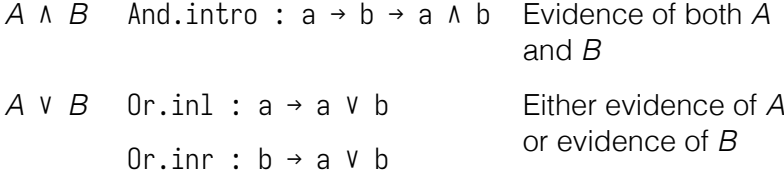

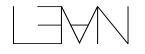

A  $\land$  B And. intro : a  $\rightarrow$  b  $\rightarrow$  a  $\land$  b Evidence of both A and B

> Either evidence of A or evidence of B

 $A \vee B$  Or. in 1:  $a \rightarrow a \vee b$ Or.inr : b → a ∨ b

 $A \rightarrow B$  fun  $(h : A) \Rightarrow ( \dots : B)$  Given A, produce evidence of B

- A  $\land$  B And. intro : a  $\rightarrow$  b  $\rightarrow$  a  $\land$  b Fyidence of both A and B
- $A \vee B$  Or.inl :  $a \rightarrow a \vee b$ Or.inr :  $b \rightarrow a \vee b$
- $A \rightarrow B$  fun  $(h : A) \Rightarrow ( \dots : B)$  Given A, produce
- evidence of B

Either evidence of A or evidence of B

True True.intro Trivial evidence

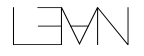

- A  $\land$  B And. intro : a  $\rightarrow$  b  $\rightarrow$  a  $\land$  b Fyidence of both A and B
- $A \vee B$  Or.inl : a → a  $\vee$  b Or.inr :  $h \rightarrow a V h$
- $A \rightarrow B$  fun  $(h : A) \Rightarrow ( \dots : B)$  Given A, produce
- True True.intro Trivial evidence
- evidence of B False No evidence at all!

Either evidence of A or evidence of B

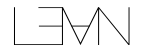

A  $\land$  B And. intro : a  $\rightarrow$  b  $\rightarrow$  a  $\land$  b Fyidence of both A and B  $A \vee B$  Or. in l :  $a \rightarrow a \vee b$ Or.inr : b → a ∨ b Either evidence of A or evidence of B  $A \rightarrow B$  fun  $(h : A) \Rightarrow ( \dots : B)$  Given A, produce evidence of B True True.intro Trivial evidence False **No** evidence at all!  $\neg A$  fun  $(h : A) \Rightarrow$ (... : False) Given A, derive a contradiction

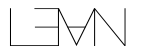

$$
\forall (x : A), P \text{ fun } (x : A) \Rightarrow
$$
  

$$
(\dots : P)
$$

Provide evidence of P for any given x : A

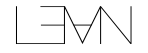

$$
\forall (x : A), P \text{ fun } (x : A) \Rightarrow \text{Provide evidence of } (... : P) \text{ | } P \text{ for any given } x : A
$$

∃(x : A), P Exists.intro : Some w : A paired  $(w : A) \rightarrow P w \rightarrow$  with evidence of Exists  $A \, P \qquad P[w/x]$ 

$$
\forall (x : A), P \text{ fun } (x : A) \Rightarrow \text{Provide evidence of } P \text{ for any given } x : A
$$

$$
\exists (x : A), P
$$
 Exists.intro : Some  $w : A$  paired  
\n $(w : A) \rightarrow P w \rightarrow$  with evidence of  
\nExists  $A \rightarrow P$   $P[w/x]$ 

Classical.em : ∀{p : Prop}, p ∧ ¬ p propext : ∀{p q : Prop}, p ↔ q → p = q

Writing evidence by hand is slow and error-prone - tactics are programs to automate this process.

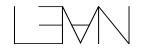

# Demo: Evidence and Tactics

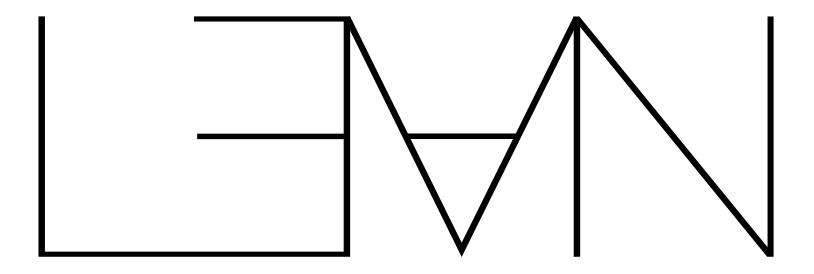

# Evidence.lean

# More on proofs later!

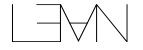

# <span id="page-55-0"></span>**Outline**

#### [Overview - 14/11](#page-12-0)

[Syntax](#page-13-0) [Programs and Proofs](#page-37-0) [Type Classes](#page-55-0) [Monads](#page-61-0) [Do-Notation](#page-64-0) [Dependent Types](#page-74-0)

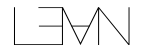

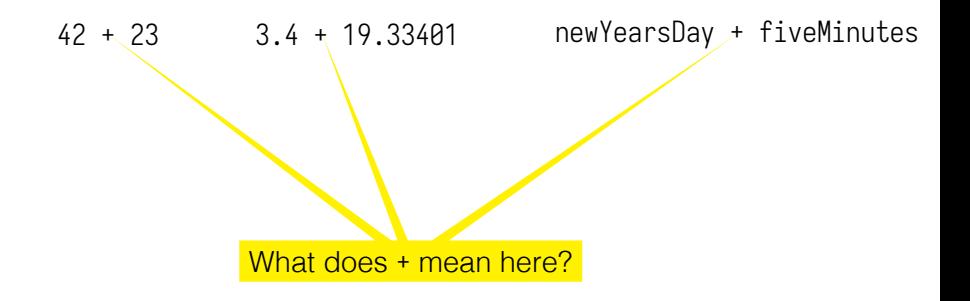

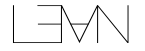

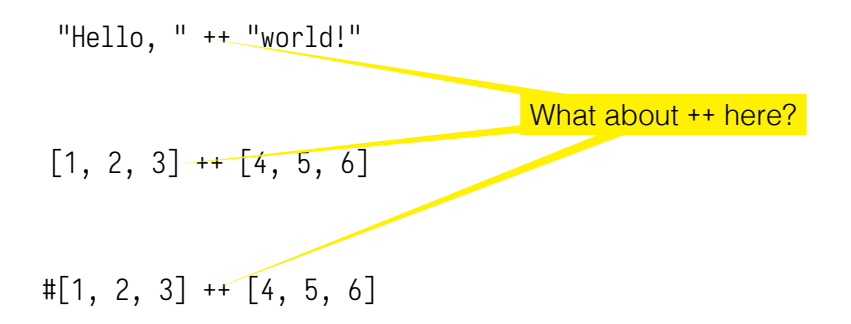

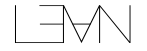

```
structure Add (α : Type) where
   add : α → α → α
```

```
def addAnything (impl : Add α) (x y : α) : α :=
  Add.add impl x y
```
def implAddString : Add String where add *str1 str2* := *str1* ++ *str2*

#eval addAnything implAddString "Hello, " "world" *-- "Hello, world"*

> implAddString describes how to add strings

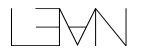

```
class Add (α : Type) where
   add : α → α → α
```

```
def addAnything [Add α] (x y : α) : α :=
  Add.add x y
```

```
instance : Add String where
 add str1 str2 := str1 ++ str2
```

```
#eval addAnything "Hello, " "world"
-- "Hello, world"
```
implementation found automatically by Lean

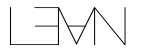

#### Demo: Demo!

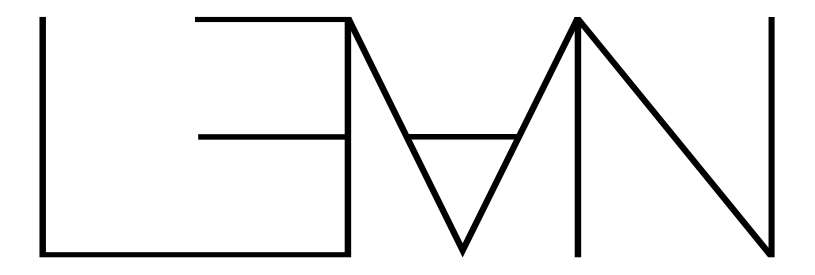

# TypeClasses.lean

# <span id="page-61-0"></span>**Outline**

#### [Overview - 14/11](#page-12-0)

[Syntax](#page-13-0) [Programs and Proofs](#page-37-0) [Type Classes](#page-55-0) [Monads](#page-61-0) [Do-Notation](#page-64-0) [Dependent Types](#page-74-0)

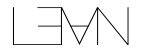

# Monads in Lean

Monads capture repeated patterns under a type constructor.

- $\triangleright$  Data dependencies and ordering
- ▶ Passing some external data around
- $\blacktriangleright$  Error recovery
- $\blacktriangleright$  Much more!

## Demo: Example Monads

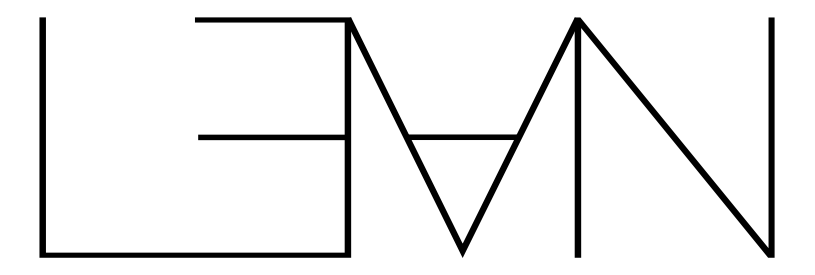

# Monads.lean

# <span id="page-64-0"></span>**Outline**

#### [Overview - 14/11](#page-12-0)

[Syntax](#page-13-0) [Programs and Proofs](#page-37-0) [Type Classes](#page-55-0) [Monads](#page-61-0)

[Do-Notation](#page-64-0) [Dependent Types](#page-74-0)

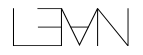

# Desugaring Do

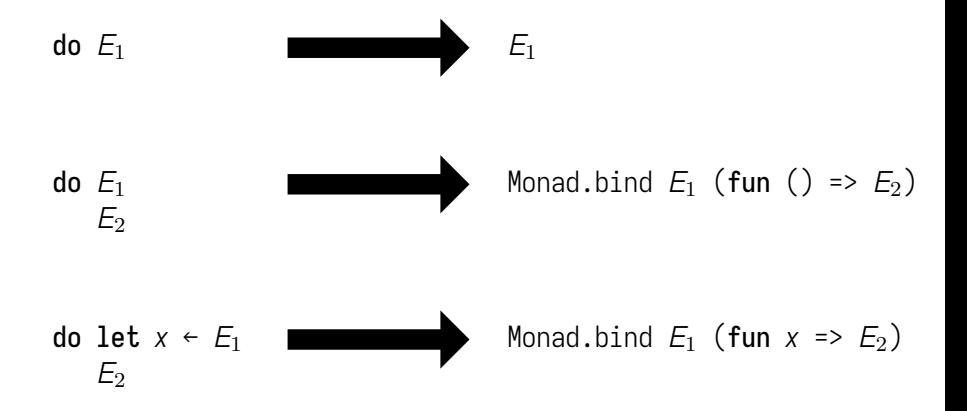

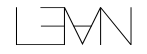

```
def sumArrayFrom [Add α]
      (start : α) (arr : Array α) : α := Id.run do
    let mut sum := start
    for x in arr do
      sum := sum + x
    return sum
  def listProduct (xs : List Nat) : Nat := Id.run do
    let mut prod := 0
    for x in xs do
      if x == \emptyset then
        return 0
      prod := prod * x
    return prod
```
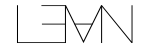

```
def sumArrayFrom [Add α]
      (start : α) (arr : Array α) : α := Id.run do
    let mut sum := start
    for x in arr do
      sum := sum + x
    return sum
  def listProduct (xsisbles := Id.run do
    let mut prod :- 0
    for x in xs do
      if x == \emptyset then
        return 0
      prod := prod * x
    return prod
                  Locally-mutable
                  variables
```
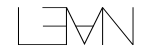

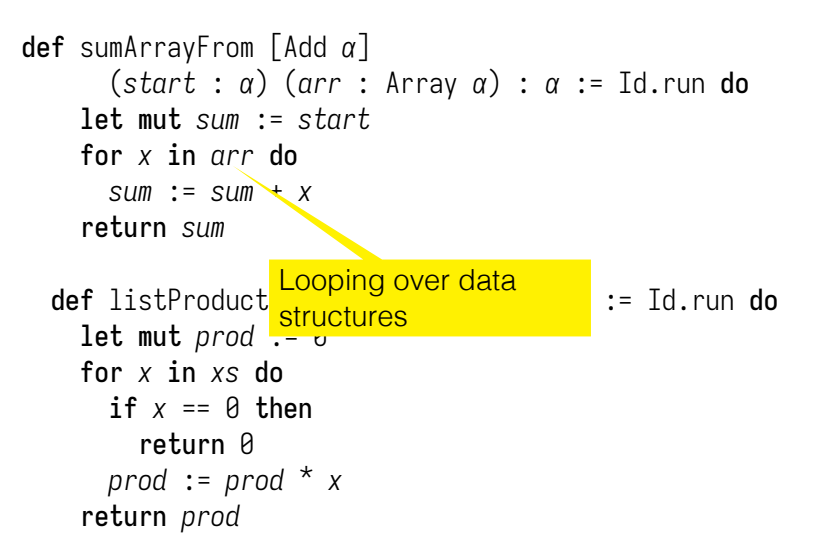

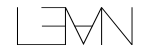

```
def sumArrayFrom [Add α]
      (start : α) (arr : Array α) : α := Id.run do
    let mut sum := start
    for x in arr do
      sum := sum + x
    return sum
  def listProduct<mark>Elseless if the second cont</mark>ract is latent do
    let mut prod := \thetafor x in xs do
      if x = 0 then
         return 0
      prod := prod * x
    return prod
```
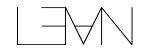

```
def sumArrayFrom [Add α]
      (start : α) (arr : Array α) : α := Id.run do
    let mut sum := start
    for x in arr do
      sum := sum + x
    return sum
  def listProduct<mark>Early return in the s</mark>ection of the do
    let mut prod := 0
    for x in xs do
      if x = 0 then
        return 0
      prod := prod * x
    return prod
```
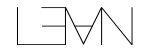

# No Magic

```
def sumArrayFrom' [Add α]
      (start : α) (arr : Array α) : α := Id.run do
    let mut sum := start
    arr.forM (fun x => do <u>sum := sum + x</u>)
    return sum
```
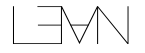
# No Magic

```
def sumArrayFrom' [Add α]
    (start : α) (arr : Array α) : α := Id.run do
  let mut sum := start
  arr.forM (fun x => do <u>sum := sum + x</u>)
  return sum
                 Mutation within same
                 do-block only
```
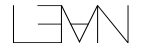

# No Magic

```
def sumArrayFrom' [Add α]
    (start : α) (arr : Array α) : α := Id.run do
  let mut sum := start
  arr.forM (fun x => do <u>sum := sum + x</u>)
  return sum
                 Mutation within same
                 do-block only
```
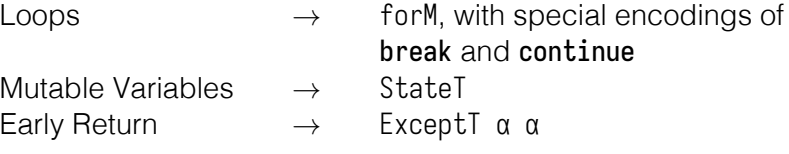

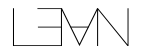

### <span id="page-74-0"></span>**Outline**

#### [Overview - 14/11](#page-12-0)

[Syntax](#page-13-0) [Programs and Proofs](#page-37-0) [Type Classes](#page-55-0) [Monads](#page-61-0) [Do-Notation](#page-64-0) [Dependent Types](#page-74-0)

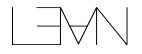

#### Dependent Types

#### List String — A list of Strings

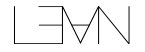

#### Dependent Types

# List String — A list of Strings Vec String 5 — A list of five Strings

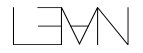

### Dependent Types

- List String A list of Strings
- Vec String 5 A list of five Strings
- Fin 5 A number less than 5

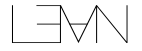

#### Demo: Demo!

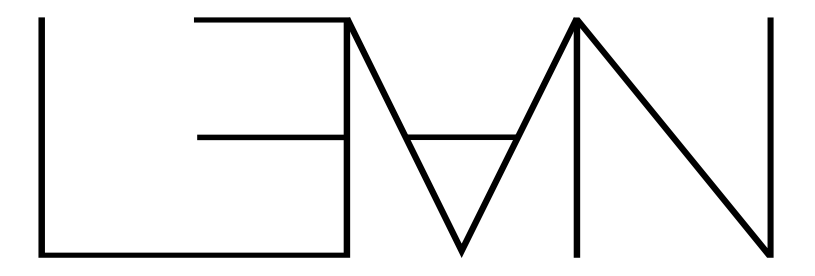

# Vec.lean

#### Next time

Programming and Metaprogramming in Lean

- $\blacktriangleright$  The standard library
- $\blacktriangleright$  Run-time representations and memory management
- $\blacktriangleright$  Proving termination
- $\blacktriangleright$  Macros and Metaprogramming

# Reading for Today

Functional Programming in Lean chapters 1–6 ("Getting to know Lean" through "Functors, Applicative Functors, and Monads")

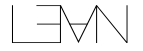

#### Thank you!

Happy to answer questions! I'm usually here on Fridays.

- $\blacktriangleright$  david@lean-fro.org
- $\blacktriangleright$  https://davidchristiansen.dk

#### Documentation and tutorials at: https://lean-lang.org

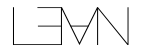

#### <span id="page-82-0"></span>Outline

#### [Overview - 14/11](#page-12-0)

[Programming and Metaprogramming - 21/11](#page-82-0) [Run-Time Representations and Memory Management](#page-83-0) [Standard Library](#page-146-0) [Proving Termination](#page-154-0) [Notations, Macros and Metaprogramming](#page-165-0)

[Foundations and Proofs - 28/11](#page-185-0)

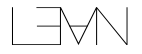

#### <span id="page-83-0"></span>Outline

#### [Programming and Metaprogramming - 21/11](#page-82-0) [Run-Time Representations and Memory Management](#page-83-0)

[Standard Library](#page-146-0) [Proving Termination](#page-154-0) [Notations, Macros and Metaprogramming](#page-165-0)

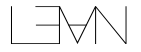

### Run-Time Representations and Memory Management

Lean's cost model:

- $\blacktriangleright$  Simple, predictable memory layout
- $\triangleright$  Overrides for performance-sensitive cases
- **Memory management via reference counting**
- $\triangleright$  Opportunistic mutation

Tracing GC

- $\blacktriangleright$  Accurately collect cycles
- $\blacktriangleright$  Pause on allocation
- $\blacktriangleright$  Requires global notion of roots
- $\blacktriangleright$  Cheap allocation with "bump pointer"
- $\blacktriangleright$  Complex implementation

- $\blacktriangleright$  Fails for cyclic data
- $\blacktriangleright$  Pause on deallocation
- $\blacktriangleright$  Local notion of roots
- $\blacktriangleright$  malloc-like allocation
- $\blacktriangleright$  Simple implementation

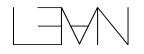

- $\blacktriangleright$  Fails for cyclic data
- $\blacktriangleright$  Pause on deallocation
- $\blacktriangleright$  Local notion of roots
- $\blacktriangleright$  malloc-like allocation
- $\blacktriangleright$  Simple implementation

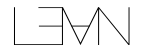

- $\blacktriangleright$  Fails for cyclic data
- $\blacktriangleright$  Pause on deallocation
- $\blacktriangleright$  Local notion of roots
- $\blacktriangleright$  malloc-like allocation
- $\blacktriangleright$  Simple implementation

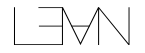

- $\blacktriangleright$  Fails for cyclic data
- $\blacktriangleright$  Pause on deallocation
- $\blacktriangleright$  Local notion of roots
- $\blacktriangleright$  malloc-like allocation
- $\blacktriangleright$  Simple implementation

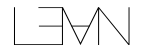

- $\blacktriangleright$  Fails for cyclic data
- ▶ Pause on deallocation
- $\blacktriangleright$  Local notion of roots
- $\blacktriangleright$  malloc-like allocation
- $\blacktriangleright$  Simple implementation

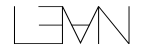

Reference Counting

- $\blacktriangleright$  Fails for cyclic data
- ▶ Pause on deallocation
- $\blacktriangleright$  Local notion of roots
- $\blacktriangleright$  malloc-like allocation
- ▶ Simple implementation\*

∗ Ignoring needed compiler optimizations

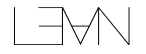

```
def Listmap 
$$
(f : \alpha \rightarrow \beta)
$$
 : List  $\alpha \rightarrow$  List  $\beta$ \n  
| .nil => .nil\n  
| .cons x xs => .cons  $(f x)$  (map  $f xs)$ 
```

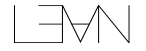

```
def Listmap 
$$
(f : \alpha \rightarrow \beta)
$$
 : List  $\alpha \rightarrow$  List  $\beta$ \n  
\n| .nil => .nil\n  
\n| .consx xs => .cons  $(f x)$  (map  $f xs)$ 
```

**Decrementing** reference count

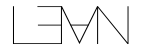

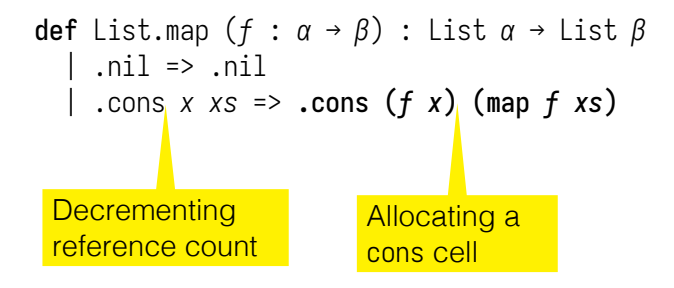

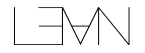

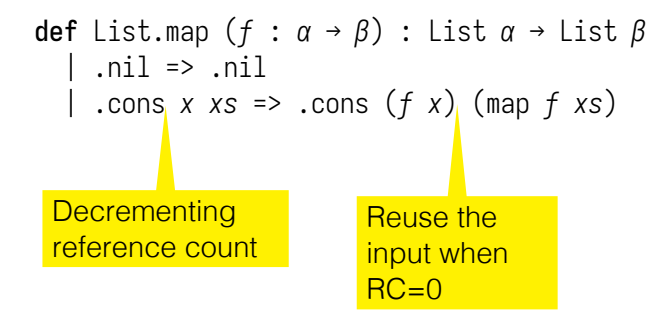

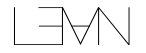

```
def List-map 
$$
(f : \alpha \rightarrow \beta)
$$
 : List  $\alpha \rightarrow$  List  $\beta$ \n  
\n| .nil => .nil\n  
\n| .cons x xs => .cons  $(f x)$  (map  $f xs)$ 
```

List.map opportunistically mutates the non-shared prefix of its argument, with no extra programmer work

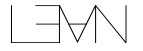

#### Reference Counting: Consequences

- ▶ Good performance competitive with OCaml
- $\blacktriangleright$  Textbook algorithms require modifications to ensure memory reuse
- $\blacktriangleright$  Ensuring linear use of data is important, but also nonlocal and noncompositional

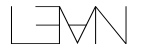

#### Reference Counting: Consequences

- ► Good performance competitive with OCaml
- $\blacktriangleright$  Textbook algorithms require modifications to ensure memory reuse
- $\blacktriangleright$  Ensuring linear use of data is important, but also nonlocal and noncompositional

Further reading: Counting Immutable Beans, Ullrich and de Moura (IFL '19) Perceus: Garbage Free Reference Counting with Reuse, Reinking, Xie, de Moura and Leijen (PLDI '21)

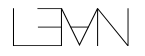

# Memory Layout

- 1. Erase all types
- 2. Erase all proofs
- 3. Argumentless constructors become constants
- 4. Do the "newtype" trick

Values are typically pointers to a 64-bit header and the remaining data

#### Memory Layout: List

```
inductive List (α : Type u) : Type u where
| nil
| cons : α → List α → List α
```
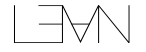

# Memory Layout: List

```
inductive List (α : Type u) : Type u where
| nil
| cons : α → List α → List α
```
with implicit arguments...

```
inductive List.{u} (α : Type u) : Type u where
| nil.{u} : {α : Type u} → List α
| cons.{u} : {α : Type u} → α → List α → List α
```
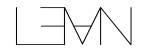

#### cons.{*u*} : {*α* : Type *u*} → *α* → List *α* → List *α*

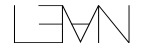

#### cons.{*u*} : {*α* : Type *u*} → *α* → List *α* → List *α*

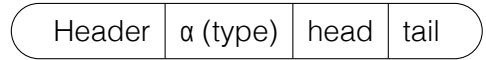

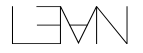

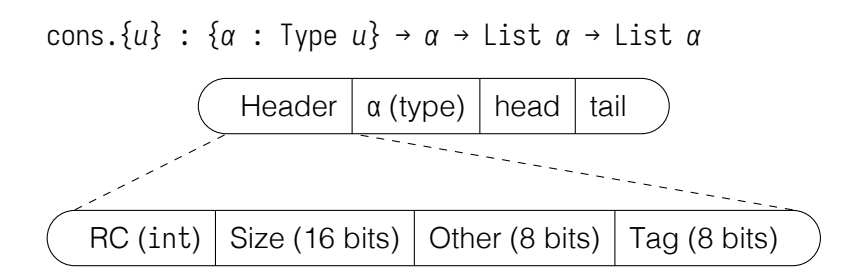

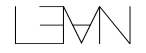

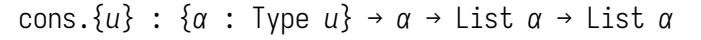

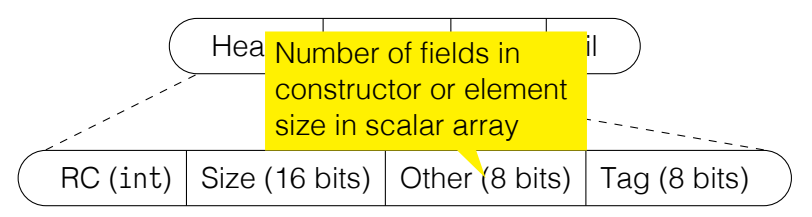

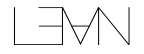

#### cons.{*u*} : {*α* : Type *u*} → *α* → List *α* → List *α*

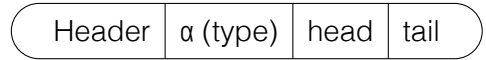

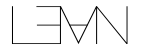

#### cons.{*u*} : {*α* : Type *u*} → *α* → List *α* → List *α*

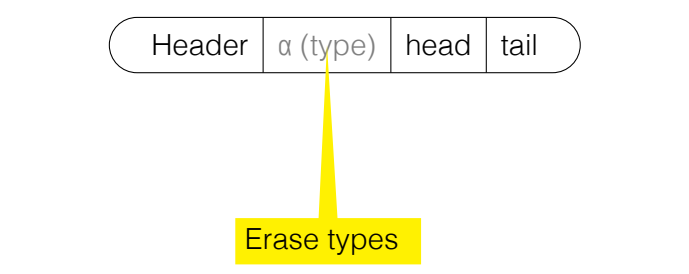

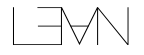

#### cons.{*u*} : {*α* : Type *u*} → *α* → List *α* → List *α* Header | head | tail **Production Size (16 bits) Size (16 bits) Size (16 bits) Size (16 bits) Size (16 bits) Tag (8 bits) Size (8 bits)** constructor or element size in scalar array Pointer Pointer

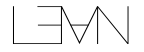
nil.{*u*} : {*α* : Type *u*} → List *α*

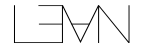

#### nil.{*u*} : {*α* : Type *u*} → List *α*

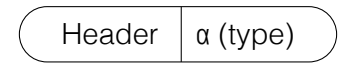

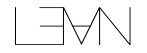

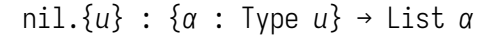

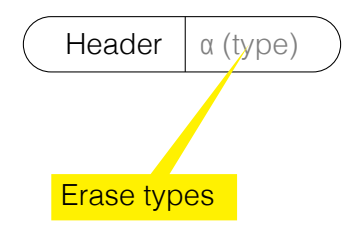

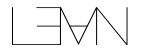

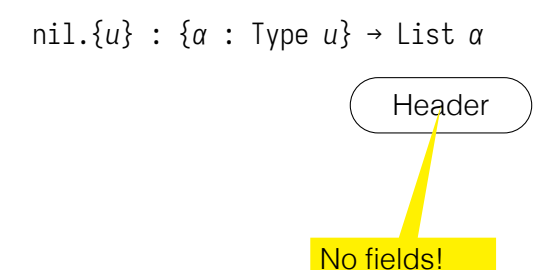

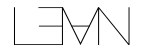

#### nil.{*u*} : {*α* : Type *u*} → List *α*

Immediate

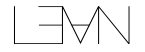

# Memory Layout: A List

[1, 2, 1000000000000000000000, 5] : List Nat

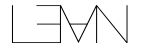

# Memory Layout: A List

[1, 2, 1000000000000000000000, 5] : List Nat

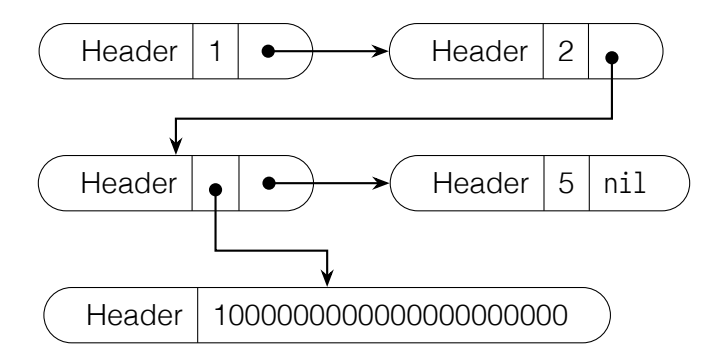

```
structure LList (length : Nat) (α : Type u) where
  list : List α
  hasLength : list.length = length
```
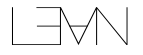

```
structure LList (length : Nat) (α : Type u) where
  list : List α
  hasLength : list.length = length
desugars to...
inductive LList (length : Nat) (α : Type u) where
  | mk :
    (list : List α) →
    (hasLength : list.length = length) →
    LList length α
```
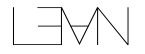

```
structure LList (length : Nat) (α : Type u) where
  list : List α
  hasLength : list.length = length
desugars to...
inductive LList (length : Nat) (α : Type u) where
  | mk :
    (list : List α) →
    (hasLength : list.length = length) →
    LList length α
with implicit arguments...
```

```
inductive LList (length : Nat) (α : Type u) where
  | mk.{u} : {α : Type u} →
    (list : List α) →
    (hasLength : list.length = length) →
    LList length α
```

```
mk.{u} : {length : Nat} → {α : Type u} →
 (list : List α) →
 (hasLength : list.length = length) →
LList length α
```
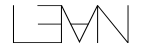

```
mk.{u} : {length : Nat} → {α : Type u} →
 (list : List α) →
 (hasLength : list.length = length) →
LList length α
```
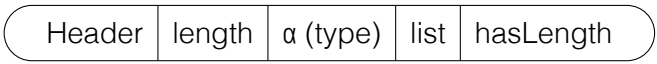

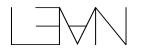

```
mk.{u} : {length : Nat} → {α : Type u} →
 (list : List α) →
 (hasLength : list.length = length) →
LList length α
```
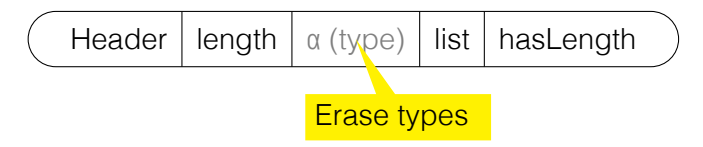

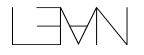

```
mk.{u} : {length : Nat} → {α : Type u} →
 (list : List α) →
 (hasLength : list.length = length) →
LList length α
```
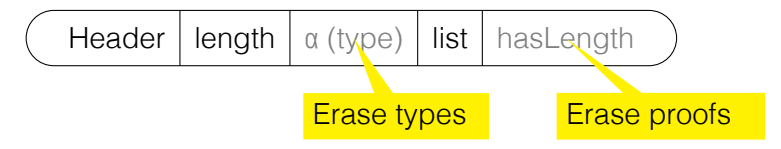

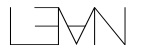

```
mk.{u} : {length : Nat} → {α : Type u} →
 (list : List α) →
 (hasLength : list.length = length) →
LList length α
```
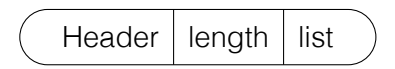

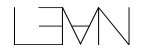

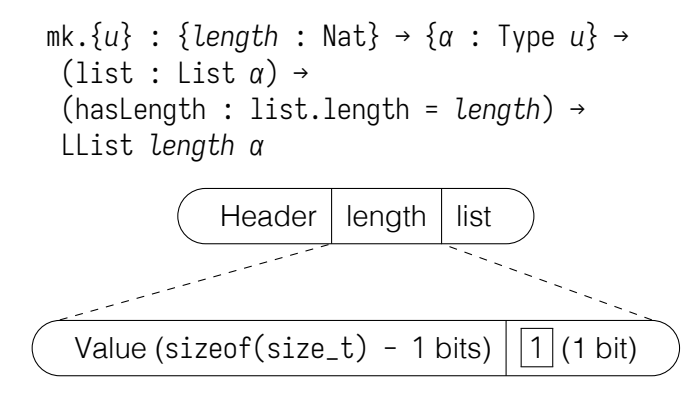

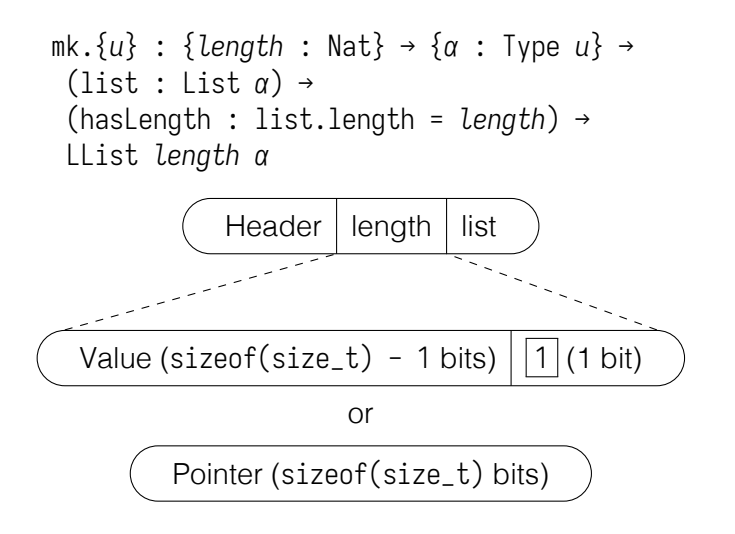

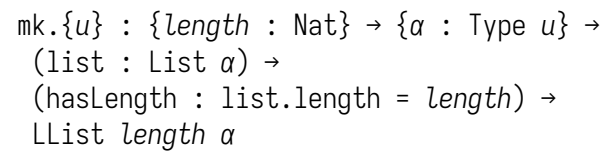

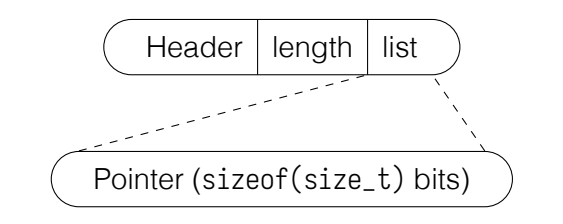

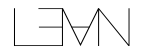

#### structure Subtype {*α* : Sort *u*} (*p* : *α* → Prop) where val : *α* property : *p val*

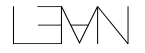

```
structure Subtype {α : Sort u} (p : α → Prop) where
 val : α
  property : p val
```
desugars to...

```
inductive Subtype.{u} {α : Sort u} (p : α → Prop) where
  | mk.{u} :
    {α : Sort u} → {p : α → Prop} →
    (val : α) → (property : p val) →
   @Subtype.{u} α p
```
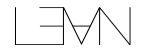

$$
\begin{array}{l}\n\text{mk.}\{u\} : \\
\{\alpha : \text{Sort } u\} \rightarrow \{p : \alpha \rightarrow \text{Prop}\} \rightarrow \\
(\text{val} : \alpha) \rightarrow (\text{property} : p \text{ val}) \rightarrow \\
\text{QSubtype.}\{u\} \alpha p\n\end{array}
$$

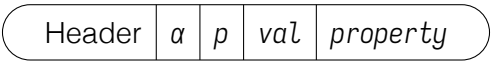

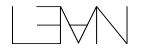

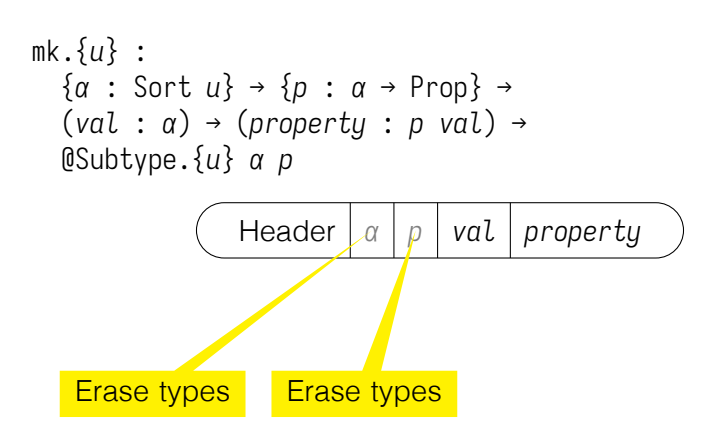

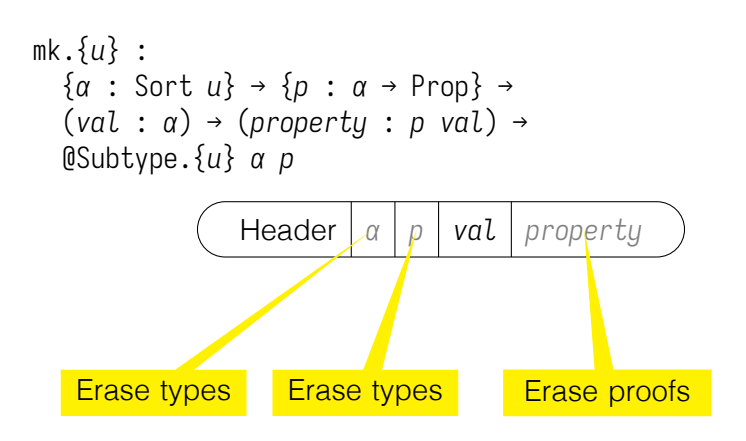

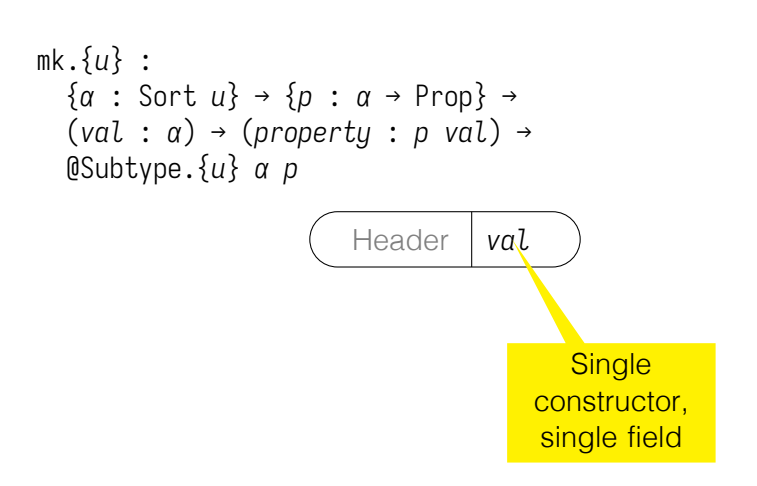

```
mk.{u} :
  {α : Sort u} → {p : α → Prop} →
  (val : α) → (property : p val) →
  @Subtype.{u} α p
```
#### *val*

No run-time overhead!

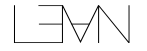

Special Types

#### inductive Nat where | zero

| succ (*n* : Nat)

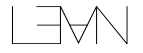

# Special Types

#### inductive Nat where

| zero

- | succ (*n* : Nat)
- ▶ Special-cased in kernel and compiler immediate or GMP
- $\blacktriangleright$  Logical model must coincide with Peano nats
- $\triangleright$   $O(n)$  addition is a non-starter

# Special Types

#### inductive Nat where

| zero

- | succ (*n* : Nat)
- ▶ Special-cased in kernel and compiler immediate or GMP
- $\blacktriangleright$  Logical model must coincide with Peano nats
- $\triangleright$   $O(n)$  addition is a non-starter

```
@[extern "lean_nat_add"]
def Nat.add : (0\& Nat) \rightarrow (0\& Nat) \rightarrow Nat
  | a, Nat.zero => a
  | a, Nat.succ b => Nat.succ (Nat.add a b)
```
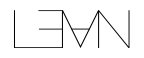

```
@[extern "lean_nat_add"]
def Nat.add : (@ & Nat) \rightarrow (@ & Nat) \rightarrow Nat| a, Nat.zero => a
  | a, Nat.succ b => Nat.succ (Nat.add a b)
```
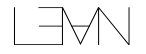

```
@[extern "lean_nat_add"]
def Nat.add : (0\& Nat) \rightarrow (0\& Nat) \rightarrow Nat
  | a, Nat.zero => a
  | a, Nat.succ b => Nat.succ (Nat.add a b)
lean_obj_res lean_nat_add(
    b_lean_obj_arg a1,
    b_lean_obj_arg a2
) {
    if (lean_is_scalar(a1) && lean_is_scalar(a2))
         return lean usize to nat(
             lean_unbox(a1) + lean_unbox(a2)
programs see
        );
    else
         return lean_nat_big_add(a1, a2);
}
                            \cdots convention \cdots\log_2adu(u_1, u_2);
                                         Kernel sees
                                         u u
                                         Running
```
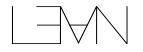

```
@[extern "lean_nat_add"]
def Nat.add : (0\& Nat) \rightarrow (0\& Nat) \rightarrow Nat
  | \alpha, Nat.zero \Rightarrow \alpha| a, Nat.succ b => Nat.succ (Nat.add a b)
lean_obj_res lean_nat_add(
    b_lean_obj_arg a1,
    b_lean_obj_arg a2
) {
    if (lean_is_scalar(a1) && lean_is_scalar(a2))
         return lean_usize_to_nat(
              lean_unbox(a1) + lean_unbox(a2)
programs see
         );
    else
         return lean_nat_b
}
                             Indicates "borrowed" calling
                             convention - caller must
                             consume/decrement RC
                                           Kernel sees
                                           u u
                                           Running
```

```
@[extern "lean_nat_add"]
def Nat.add : (0\& Nat) \rightarrow (0\& Nat) \rightarrow Nat
  | a, Nat.zero => a
  | a, Nat.succ b => Nat.succ (Nat.a( <sub>this</sub>
lean_obj_res lean_nat_add(
    b_lean_obj_arg a1,
    b_lean_obj_arg a2
) {
     if (lean_is_scalar(a1) && lean_is_scalar(a2))
          return lean usize to nat(
               lean_unbox(a1) + lean_unbox(a2)
programs see
         );
     else
          return lean_nat_big_add(a1, a2);
}
                               indicates "borrowed" calling this second that the second state \mathbf{b}\cdots convention \cdotsKernel sees
                                             Running
                                             this
```
#### Arrays

```
structure Array (α : Type u) where
  mk ::
  data : List α
```

```
attribute [extern "lean_array_data"] Array.data
attribute [extern "lean_array_mk"] Array.mk
```
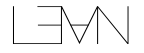

#### Arrays

```
structure Array (α : Type u) where
     mk ::
     data : List α
   attribute [extern "lean_array_data"] Array.data
   attribute [extern "lean_array_mk"] Array.mk
Logically: a thin
wrapper around a list
                                In programs: O(n)conversions to/from
                                packed arrays
```
#### Array Updates

```
def List.set : List α → Nat → α → List α
   | .cons _ as, 0, b => .cons b as
   | .cons a as, n+1, b => .cons a (set as n b)
   | .nil, _{-}, _{-} => .nil
```
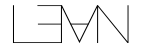

#### Array Updates

```
def List.set : List α → Nat → α → List α
    | .cons _ as, 0, b => .cons b as
    | .cons a as, n+1, b => .cons a (set as n b)
    | \ldots \ldots \ldots \ldots \ldots \ldots \ldots@[extern "lean_array_fset"]
  def Array.set (a : Array α)
      (i : @& Fin a.size) (v : α) : Array α where
    data := a.data.set i.val v
```
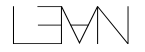
#### Array Updates

```
def List.set : List α → Nat → α → List α
    | .cons _ as, 0, b => .cons b as
    | .cons a as, n+1, b => .cons a (set as n b)
    | \ldots \ldots \ldots \ldots \ldots \ldots \ldots@[extern "lean_array_fset"]
  def Array.set (a : Array α)
      (i : @& Fin a.size) (v : α) : Array α where
    data := a.data.set i.val v
```
lean\_array\_fset mutates the array when there is precisely one reference

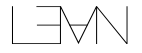

## Special Types

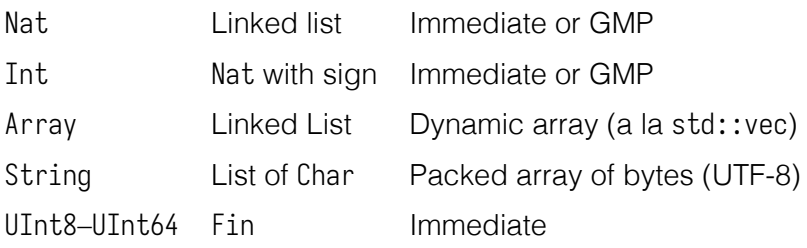

Nat is special in the kernel - all others only in programs

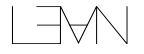

#### <span id="page-146-0"></span>**Outline**

#### [Programming and Metaprogramming - 21/11](#page-82-0)

[Run-Time Representations and Memory Management](#page-83-0) [Standard Library](#page-146-0)

[Proving Termination](#page-154-0) [Notations, Macros and Metaprogramming](#page-165-0)

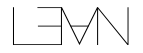

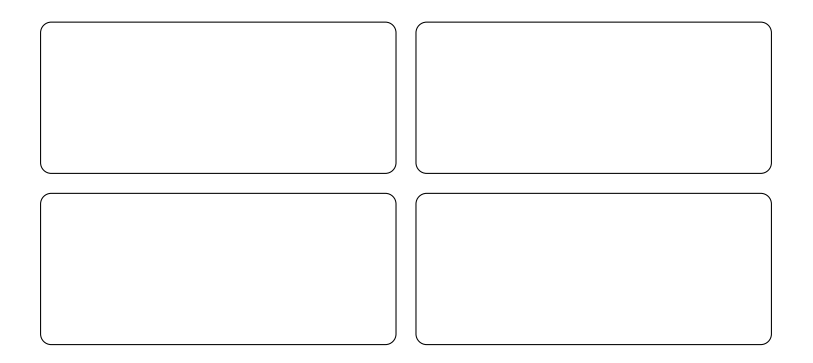

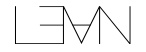

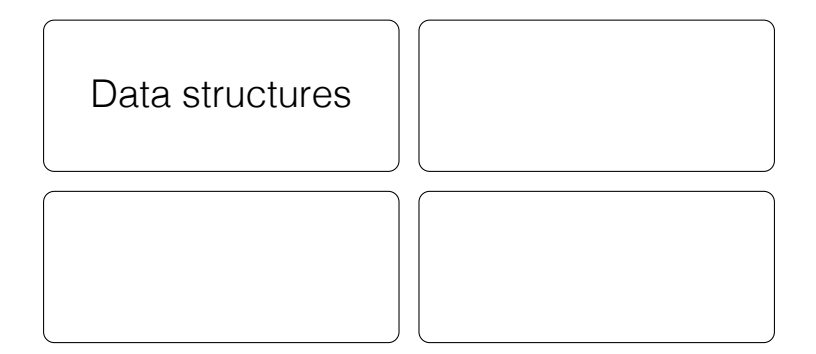

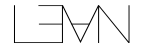

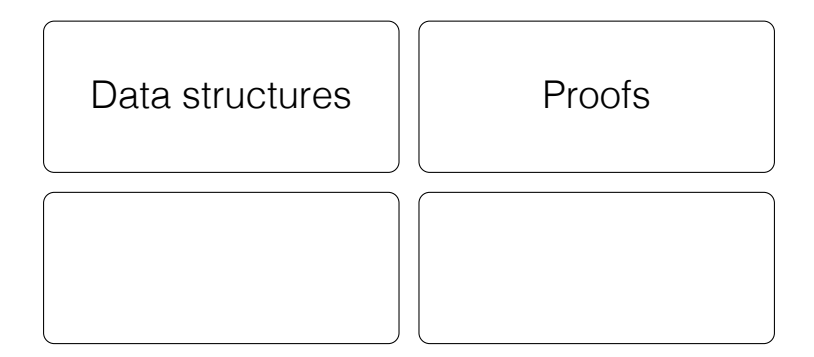

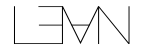

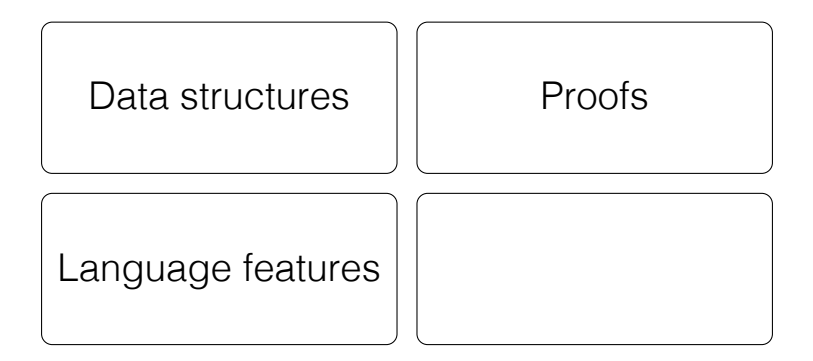

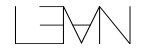

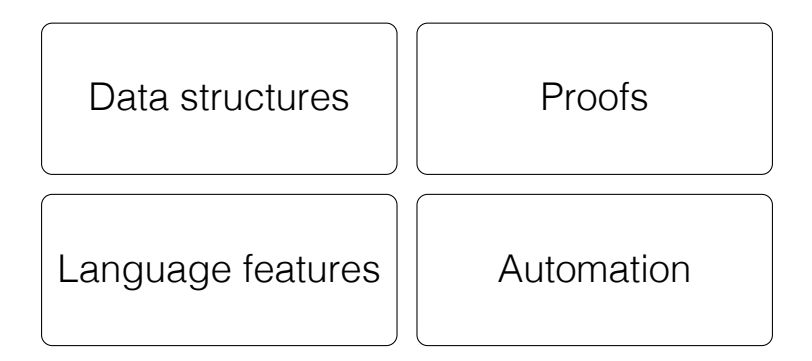

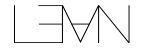

#### Useful Tools

- $\blacktriangleright$  #guard\_msgs run a Lean command, and check that the output is what's expected
- ► List.attach replace  $\ell$  with Subtype (fun  $x => x \in \ell$ )
- $\blacktriangleright$  Linters for documentation, lemmas, etc
- $\blacktriangleright$  Tactics
- ▶ Soon: Omega

#### Under Construction!

<https://github.com/leanprover/std4>

Priorities:

- Proof automation (Sledgehammer, etc)
- $\blacktriangleright$  Data structures and associated lemmas

#### <span id="page-154-0"></span>**Outline**

#### [Programming and Metaprogramming - 21/11](#page-82-0)

[Run-Time Representations and Memory Management](#page-83-0) [Standard Library](#page-146-0)

#### [Proving Termination](#page-154-0)

[Notations, Macros and Metaprogramming](#page-165-0)

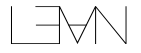

## Why Termination?

fix : (*α* → *α*) → *α*

As a program, general recursion As a reasoning principle, a circular argument

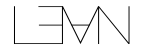

#### Red Herrings

 $\blacktriangleright$  Termination of type checking - in practice, we are not infinitely patient, and many terminating programs may run for decades or centuries

#### Red Herrings

- $\blacktriangleright$  Termination of type checking in practice, we are not infinitely patient, and many terminating programs may run for decades or centuries
- $\blacktriangleright$  Decidability of type checking many useful systems are nonetheless undecidable (e.g. GHC, Scala, ...)

## Proving Termination

- $\triangleright$  Structural recursion elaborates to eliminators
- $\triangleright$  Other recursion uses well-founded relations

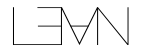

#### Demo: Termination

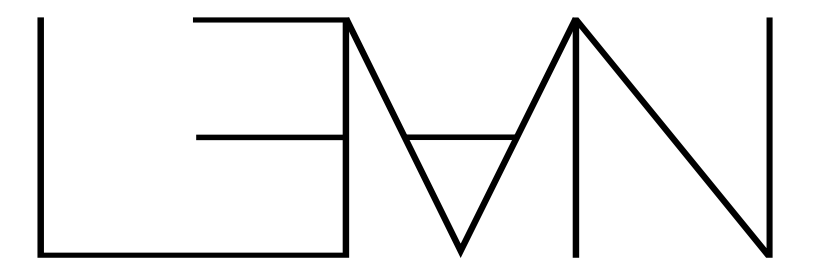

## Termination.lean

#### Well-Founded Recursion

```
def f ... (x : A) ... : T :=
  ... (f e1) ... (f e2) ...
termination_by
  f ... x ... => m x
```
What this means:

- 1. If *m x* : *U*, resolve type class WellFoundedRelation *U*
- 2. For each recursive call *f e*, prove *e* < *x* w.r.t. WellFoundedRelation.r using a default tactic
- 3. Elaborate to WellFounded.fix

#### Caveat

WellFounded.fix is noncomputable

- $\triangleright$  Compiler generates recursive code directly
- $\blacktriangleright$  Elaborator (lazily) proves each defining equation of the function

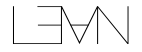

#### **Alternatives**

Partial functions don't require termination proofs:

```
partial def interact (n : Nat) : IO Unit := do
  let val ← askUser n
  if val = 0 then return ()
  interact val
```
The code is compiled, but Lean's logic sees an opaque constant.

#### Alternatives

Partial functions don't require termination proofs:

```
partial def interact (n : Nat) : IO Unit := do
 let val ← askUser n
  if val = 0 then return ()
  interact val
```
The code is compiled, but Lean's logic sees an opaque constant.

Requirements:

- $\blacktriangleright$  Return type is inhabited
- $\blacktriangleright$  Non non-function partial values

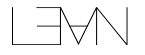

unsafe functions may use unrestricted general recursion, call the FFI, or use unsafe casts

unsafe is "infectious" - use @[implemented\_by f] to have compiled code use (unsafe) f

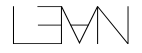

#### <span id="page-165-0"></span>**Outline**

#### [Programming and Metaprogramming - 21/11](#page-82-0)

[Run-Time Representations and Memory Management](#page-83-0) [Standard Library](#page-146-0)

[Proving Termination](#page-154-0)

[Notations, Macros and Metaprogramming](#page-165-0)

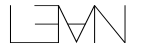

#### **Notations**

#### Lean code should resemble mathematical syntax when possible

Notations simultaneously extend the parser and provide an interpretation into existing syntax

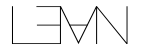

#### Demo: Notations

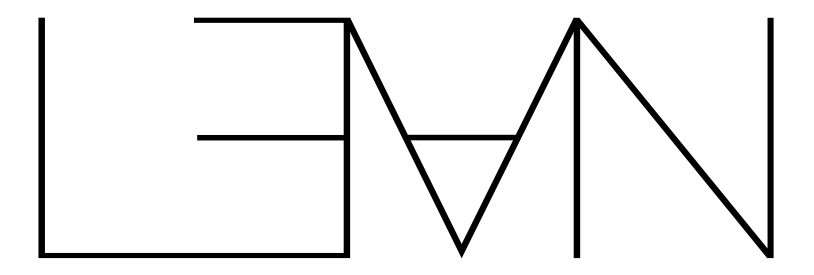

# Metaprogramming.lean

#### งtax

```
inductive Syntax where
  | missing
  | node (info : SourceInfo) (kind : SyntaxNodeKind)
      (args : Array Syntax)
  | atom (info : SourceInfo) (val : String)
  | ident (info : SourceInfo)
      (rawVal : Substring) (val : Name)
      (preresolved : List Syntax.Preresolved)
```
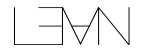

ntax

Parse error

```
inductive Syntax where
   missing
  | node (info : SourceInfo) (kind : SyntaxNodeKind)
      (args : Array Syntax)
  | atom (info : SourceInfo) (val : String)
  | ident (info : SourceInfo)
      (rawVal : Substring) (val : Name)
      (preresolved : List Syntax.Preresolved)
```
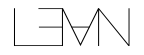

Syntax

inductive Syntax where | missing | node (*info* : SourceInfo) (*kind* : SyntaxNodeKind) (*args* : Array Syntax) | atom (*info* : SourceInfo) (*val* : String) | ident (*info* : SourceInfo) (*rawVal* : Substring) (*val* : Name) (*preresolved* : List Syntax.Preresolved) Parse error **Source location Parse error** Source location

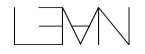

Syntax

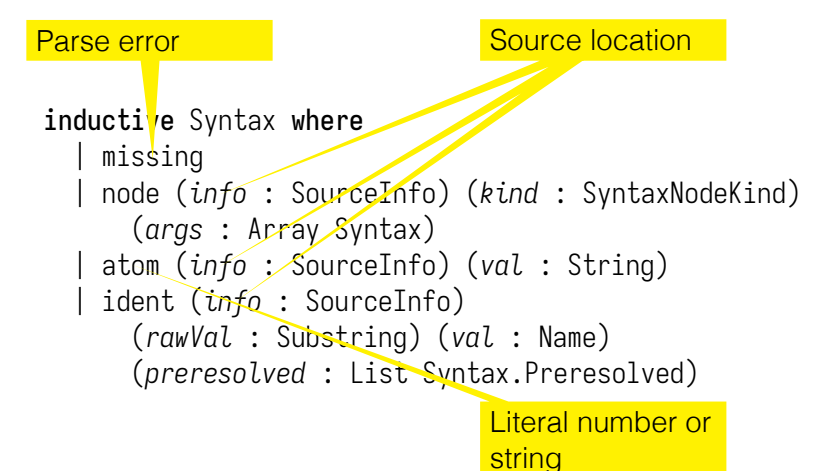

Syntax

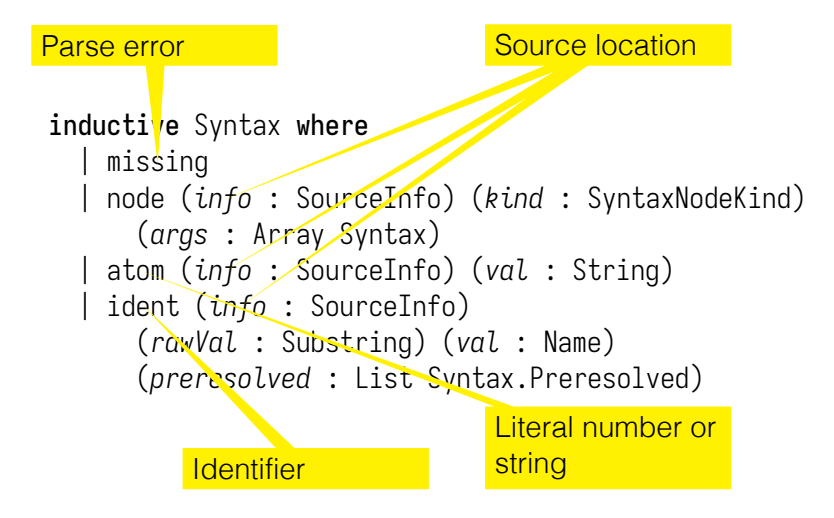

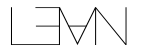

Macros allow arbitrary analysis of input syntax to produce output syntax

*macro* : Syntax → MacroM Syntax macro "if" *e*:term "then" *t*:term "else" *f*:term => `(ite \$*e* (fun () => \$*t*) (fun () => \$*f*))

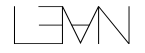

#### Quasiquotation

 $\degree$ (\$*e* + 2)

Constructs a syntax tree for the expression, evaluating *e* as usual.

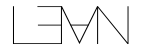

#### Quasiquotation

 $*(6e + 2)$ 

Constructs a syntax tree for the expression, evaluating *e* as usual.

do let *info* ← Lean.MonadRef.mkInfoFromRefPos let *scp* ← Lean.getCurrMacroScope let *mainModule* ← Lean.getMainModule pure ⟨Lean.Syntax.node3 *info* `term\_+\_ e.raw (Lean.Syntax.atom *info* "+") (Lean.Syntax.node1 *info* `num (Lean.Syntax.atom *info* "2"))⟩

Quotation is monadic to avoid capture:

def  $x := 5$ macro\_rules | `(myMacro \$*e*) => `(let *x* := 4; *x* + \$*e*) : MacroM Syntax

#eval myMacro x

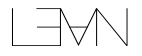

Quotation is monadic to avoid capture:

def  $x := 5$ macro\_rules | `(myMacro \$*e*) => `(let *x* := 4; *x* + \$*e*) : MacroM Syntax #eval myMacro x A scope is attached to each *x*

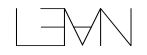

Quotation is monadic to avoid capture:

def  $x := 5$ macro\_rules | `(myMacro \$*e*) => `(let *x* := 4; *x* + \$*e*) : MacroM Syntax #eval myMacro x A scope is attached to each *x* The scope is not added to splices

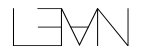

Quotation is monadic to avoid capture:

```
def x := 5macro_rules
  | `(myMacro $e) =>
    `(let x := 4; x + $e) : MacroM Syntax
```
#eval myMacro x

MacroM ensures that macro scopes are kept unique, so each act of quotation cannot interfere with others
### Demo: Macros

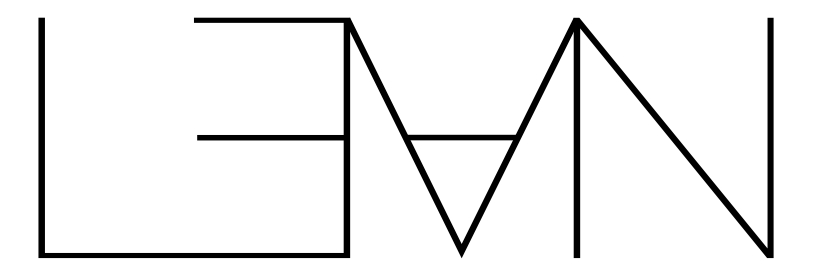

# Metaprogramming.lean

## Other Metaprogramming Features

- $\blacktriangleright$  Elaborators translate syntax into Lean's core language
- ▶ Custom tactics allow custom proof automation (more next week)
- $\blacktriangleright$  Language server extensions allow custom IDE features (e.g. outline view, code actions)

## Next time

Foundations and Proofs

- $\blacktriangleright$  Lean's type theory
- $\blacktriangleright$  Writing proofs
- $\blacktriangleright$  Proof automation

## Reading for Today

- ► Functional Programming in Lean chapters 7–10 ("Monad" Transformers" through "Programming, Proving, and Performance")
- $\triangleright$  Counting Immutable Beans by Ullrich and de Moura describes Lean's memory management
- ▶ Beyond Notations by Ullrich and de Moura describes Lean's metaprogramming features

## Thank you!

Happy to answer questions! I'm usually here on Fridays.

- $\blacktriangleright$  david@lean-fro.org
- $\blacktriangleright$  https://davidchristiansen.dk

#### Documentation and tutorials at: https://lean-lang.org

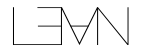

## <span id="page-185-0"></span>**Outline**

[Overview - 14/11](#page-12-0)

[Programming and Metaprogramming - 21/11](#page-82-0)

[Foundations and Proofs - 28/11](#page-185-0) [An Example Proof](#page-190-0) [Lean's Type Theory](#page-193-0) [Proof Ecosystem](#page-217-0)

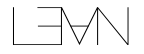

Tactics are metaprograms that construct proof terms

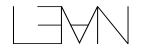

Tactics are metaprograms that construct proof terms

Macros: Syntax → MacroM Syntax

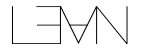

Tactics are metaprograms that construct proof terms

```
Macros: Syntax → MacroM Syntax
```
Elaborators : Syntax → TermElabM Expr

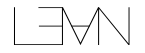

Tactics are metaprograms that construct proof terms

```
Macros: Syntax → MacroM Syntax
```

```
Elaborators : Syntax → TermElabM Expr
```

```
Tactics: Syntax → TacticM Unit
```
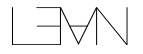

## <span id="page-190-0"></span>**Outline**

#### [Foundations and Proofs - 28/11](#page-185-0) [An Example Proof](#page-190-0)

[Lean's Type Theory](#page-193-0) [Proof Ecosystem](#page-217-0)

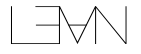

### Demo: Proofs

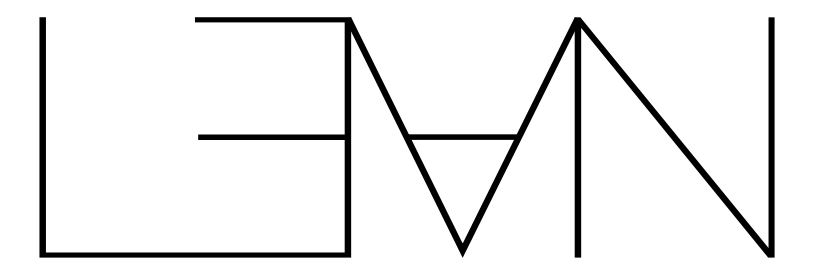

## Quotients.lean

## Proofs and Tactics

- $\blacktriangleright$  Lean tactics have hygiene
- $\blacktriangleright$  New tactics definable as macros or directly
- $\blacktriangleright$  Freely intermix term and tactic mode proofs

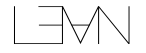

## <span id="page-193-0"></span>**Outline**

#### [Foundations and Proofs - 28/11](#page-185-0) [An Example Proof](#page-190-0) [Lean's Type Theory](#page-193-0)

[Proof Ecosystem](#page-217-0)

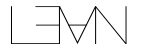

## Foundations and Culture

 $\blacktriangleright$  Lean co-evolved with a classical community

 $\triangleright$  Wholehearted embrace of classical reasoning

▶ Proof automation prioritized over metatheoretic elegance

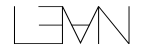

```
Lean's Type Theory
```
A variant of Coq's CIC with:

Recursion via Eliminators

 $plus :=$  $\lambda n$ . N.rec  $(\lambda_-, \mathbb{N} \to \mathbb{N})$  $(\lambda \, k \, .k)$  $(\lambda_{-} \cdot \lambda f \cdot \lambda k \cdot f(\text{succ } k))$ 

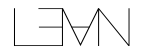

```
Lean's Type Theory
```
A variant of Coq's CIC with:

Recursion via Eliminators

 $plus :=$  $\lambda n$ . N.rec  $(\lambda_-, \mathbb{N} \to \mathbb{N})$  $(\lambda \, k \, .k)$  $(\lambda \cdot \lambda f \cdot \lambda k \cdot f(\text{succ } k))$  No Cumulativity

 $A: \bigcup_{U} \neq A: \bigcup_{U+1}$ 

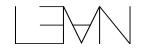

Lean's Type Theory

A variant of Coq's CIC with:

Recursion via Eliminators

 $plus :=$  $\lambda n$ . N.rec  $(\lambda_-, \mathbb{N} \to \mathbb{N})$  $(\lambda \, k \, .k)$  $(\lambda \cdot \lambda f \cdot \lambda k \cdot f(\text{succ } k))$  No Cumulativity

$$
A:U_u \not\Rightarrow A:U_{u+1}
$$

Definitional Proof Irrelevance

$$
\frac{P: \mathbb{P} \qquad \rho_1: P \qquad \rho_2: P}{\rho_1 \equiv \rho_2}
$$

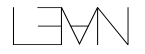

Lean's Type Theory

A variant of Coq's CIC with:

Recursion via Eliminators

 $plus :=$  $\lambda n$ . N.rec  $(\lambda_-, \mathbb{N} \to \mathbb{N})$  $(\lambda \, k \, .k)$  $(\lambda \cdot \lambda f \cdot \lambda k \cdot f(\text{succ } k))$  No Cumulativity

$$
A:U_u \not\Rightarrow A:U_{u+1}
$$

Definitional Proof Irrelevance

Quotients with Reduction

$$
\frac{P: \mathbb{P} \qquad p_1: P \qquad p_2: P}{p_1 \equiv p_2}
$$

 $\mathsf{lift}_B$   $\beta$  f h (mk<sub>R</sub> a)  $\rightsquigarrow$  f a

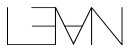

```
Lean's Type Theory
```
A variant of Coq's CIC with:

Recursion via Eliminators

 $plus :=$  $\lambda n$ . N.rec  $(\lambda \quad \mathbb{N} \rightarrow \mathbb{N})$  $(\lambda \, k \, .k)$  $(\lambda \cdot \lambda f \cdot \lambda k \cdot f(\text{su/c } k))$  $A: \bigcup_{U} \neq A: \bigcup_{U+1}$ Definitional Proof Irrelevance  $P: \mathbb{P}$   $p_1: P'$   $p_2: P$  $p_1 \equiv p_2$ Quotients with Reduction  $\mathsf{lift}_B$   $\beta$  f h (mk<sub>R</sub> a)  $\rightsquigarrow$  f a Can't support HoTT

No Cumulativity

## Not Present

- $\blacktriangleright$  Induction-recursion
- $\blacktriangleright$  Coinductive types
- $\blacktriangleright$  Higher-dimensional structure
- $\blacktriangleright$  Sized types
- ▶ Kernel options like --without-k or HoTT

## Standard Axioms

#### propext :  $\forall A, B : \mathbb{P}$ .  $A \leftrightarrow B \rightarrow A = B$

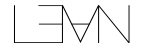

## Standard Axioms

#### propext :  $\forall A, B : \mathbb{P}$ .  $A \leftrightarrow B \rightarrow A = B$

#### choice :  $\forall \alpha : U_u$ . nonempty  $\alpha \to \alpha$

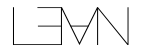

## **Quotients**

Axioms:

$$
\alpha/R: U_u
$$
  
\nmk<sub>R</sub>:  $\alpha \rightarrow \alpha/R$   
\nsound<sub>R</sub>:  $\forall xy : \alpha. Rxy \rightarrow m k_R x = m k_R y$   
\nlift<sub>R</sub>:  $\forall \beta : U_v$ .  
\n $\forall f : \alpha \rightarrow \beta.$   
\n $(\forall xy : \alpha. Rxy \rightarrow fx = fy) \rightarrow \alpha/R \rightarrow \beta$ 

Computation:

lift<sub>R</sub>  $\beta$  f h (mk<sub>R</sub> a)  $\rightsquigarrow$  f a

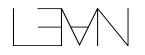

## Demo: Quotients

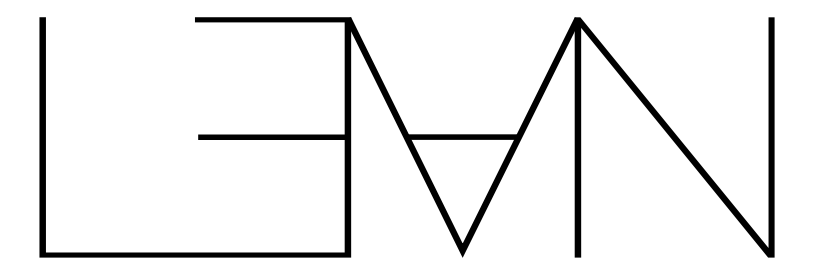

## Quotients.lean

Let  $f \sim g = \forall x \cdot f x = g x$ .

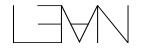

Let  $f \sim g = \forall x \cdot f x = g x$ .

Assume  $f, g: (x : \alpha) \rightarrow \beta$  x and  $f \sim g$ . Show  $f = g$ .

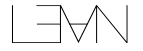

Let  $f \sim g = \forall x \cdot f x = g x$ .

Assume  $f, g: (x : \alpha) \rightarrow \beta$  x and  $f \sim g$ . Show  $f = g$ .

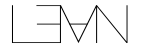

Let  $f \sim g = \forall x \cdot f x = g x$ .

Assume  $f, g: (x : \alpha) \rightarrow \beta$  x and  $f \sim g$ . Show  $f = g$ .

Define "extensional application":

$$
f\$\ x := \text{lift}_{\sim}(\beta\ x)(\lambda g\ .\ g\ x)
$$

(which trivially respects  $\sim$ )

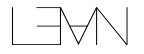

Let  $f \sim g = \forall x \cdot f x = g x$ .

Assume  $f, g: (x : \alpha) \rightarrow \beta$  x and  $f \sim g$ . Show  $f = g$ .

Define "extensional application":

$$
f\$\ x := \text{lift}_{\sim}(\beta x)(\lambda g \cdot g x)
$$

(which trivially respects  $\sim$ )

Definitionally:

 $f \equiv \lambda x \cdot f x$   $\qquad \qquad \eta$  $\equiv \lambda x$ . mk<sub>∼</sub> f \$ x Computation rule for lift  $\equiv$  mk $\sim$  f \$  $\qquad \qquad$  η

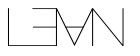

To show  $f = g$ , we can show mk<sub>∼</sub> f  $\frac{1}{2}$  = mk<sub>∼</sub> g \$.

We have:

$$
\text{sound}_{\sim} : f \sim g \rightarrow \text{mk}_{\sim} \ f = \text{mk}_{\sim} \ g
$$

Thus, we can show mk<sub>∼</sub>  $f$  \$ = mk<sub>∼</sub> f \$, which is true by reflexivity.

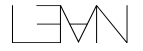

## Demo: Function Extensionality

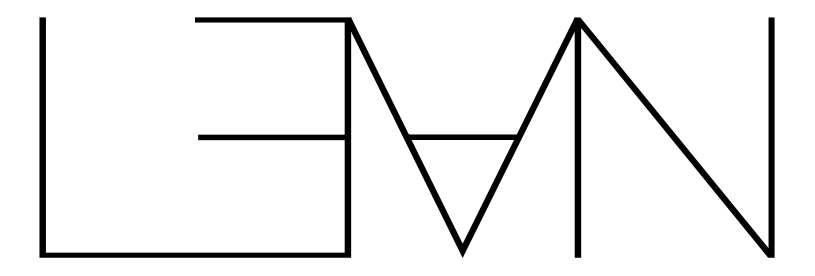

## Funext.lean

## **Metatheory**

We have:

- $\triangleright$  Consistency
- $\blacktriangleright$  Unique typing

But:

- $\blacktriangleright$  No normalization
- $\blacktriangleright$  Undecidable definitional equality
- $\blacktriangleright$  No subject reduction

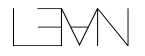

## Sources of Undecidability

- $\blacktriangleright$  Proof irrelevance and subsingleton elimination (e.g. Acc)
- $\blacktriangleright$  Proof irrelevance and imprecativity
- $\blacktriangleright$  Quotients of propositions

## Sources of Undecidability

- $\blacktriangleright$  Proof irrelevance and subsingleton elimination (e.g. Acc)
- $\blacktriangleright$  Proof irrelevance and imprecativity
- $\blacktriangleright$  Quotients of propositions

## Proof Irrelevance and Impredicativity

- $\blacktriangleright$  Impredicativity and definitional proof irrelevance imply failure of normalization in an inconsistent context
- $\blacktriangleright$  Impredicativity, definitional proof irrelevance, and propext also imply failure of normalization

See: Failure of Normalization in Impredicative Type Theory With Proof-Irrelevant Propositional Equality, Abel and Coquand (LMCS 16(2), 2020)

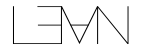
# Definitional Equality

Split between undecidable "ideal"  $\Gamma \vdash e \equiv e'$  and "implemented"  $\Gamma \vdash e \Leftrightarrow e'$ 

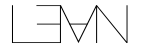

# <span id="page-217-0"></span>**Outline**

### [Foundations and Proofs - 28/11](#page-185-0)

[An Example Proof](#page-190-0) [Lean's Type Theory](#page-193-0)

#### [Proof Ecosystem](#page-217-0)

[Mathlib](#page-218-0) [Aesop](#page-219-0) [Other Tools](#page-221-0)

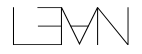

# <span id="page-218-0"></span>Mathlib

More than 1,000,000 lines of Lean, formalizing lots of math

Basis for complicated work like Scholze's liquid tensor challenge and the sphere eversion project

<https://github.com/leanprover-community/mathlib4>

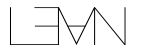

<span id="page-219-0"></span>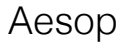

## Automated Extensible Search for Obvious Proofs

Recursively and efficiently applies a large, extensible set of rules to dispatch proof goals

Aesop: White-Box Best-First Proof Search for Lean, Limperg and From (CPP '23)

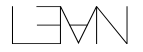

## Demo: Aesop

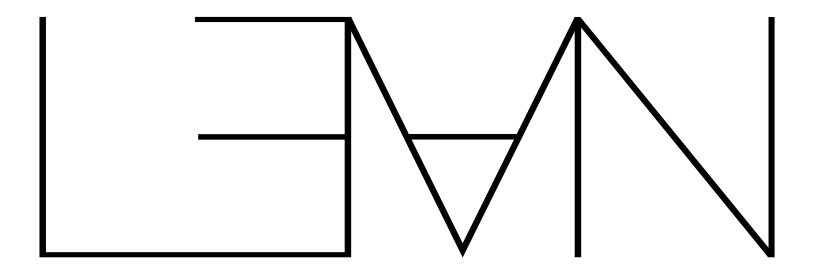

# Aesop.lean

# <span id="page-221-0"></span>Other Proof Tools

- $\blacktriangleright$  Lean Auto use existing automated provers and extract Lean proofs when possible
- $\blacktriangleright$  Duper a superposition prover build on top of Auto
- $\blacktriangleright$  Loogle search the Lean libraries by name or type
- ▶ Moogle LLM-powered natural language theorem search

# Reading for Today

- ► The Type Theory of Lean by Carneiro describes Lean's core theory
- ▶ An Extensible Theorem Proving Frontend by Ullrich, section 3.2, which describes later updates to the theory
- ▶ Aesop: White-Box Best-First Proof Search for Lean by Limperg and From describes Aesop

# Thank you!

Happy to answer questions! I'm usually here on Fridays. Talk to Rasmus or Marco about PhD course credit.

- ▶ david@lean-fro.org
- $\blacktriangleright$  https://davidchristiansen.dk

Documentation and tutorials at: https://lean-lang.org

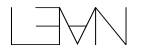